CS162Operating Systems and Systems Programming Lecture 7

Synchronization 2: Concurrency (Con't), Mutual Exclusion, Lock Implementation, Atomic Operations

> February 7<sup>th</sup>, 2023 Prof. John Kubiatowiczhttp://cs162.eecs.Berkeley.edu

Recall: Use of Threads

• Version of program with Threads (loose syntax):

```
main() {
   ThreadFork(ComputePI, "pi.txt"));
   ThreadFork(PrintClassList, "classlist.txt"));
}
```
- What does ThreadFork() do?
	- Start independent thread running given procedure
- What is the behavior here?
	- Now, you would actually see the class list
	- This *should* behave as if there are two separate CPUs

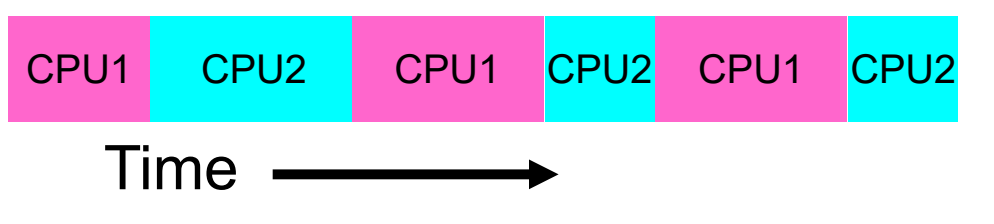

# Recall: Memory Footprint for Two-Threads

- If we stopped this program and examined it with a debugger, we would see
	- Two sets of CPU registers
	- Two sets of Stacks
- Questions:
	- How do we position stacks relative to each other?
	- What maximum size should we choose for the stacks?
	- What happens if threads violate this?
	- How might you catch violations?
	- What about n>2 threads?

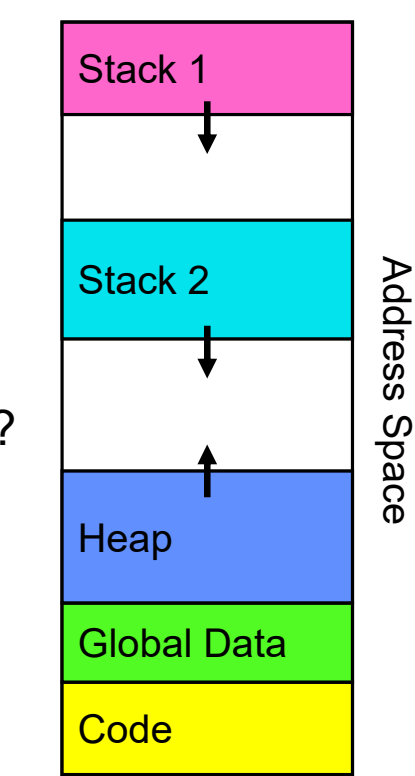

# Recall: the Dispatch Loop

• Conceptually, the scheduling loop of the operating system looks as follows:

```
Loop {
   RunThread(); \frac{1}{2} /* Needs to exit every now and then! \frac{1}{2}ChooseNextThread();
   SaveStateOfCPU(curTCB);
   LoadStateOfCPU(newTCB);
}
```
• This is an *infinite* loop

One could argue that this is all that the OS does

- Should we ever exit this loop???
	- When would that be?

# Recall: Running a thread

Consider first portion: RunThread()

- How do I run a thread?
	- Load its state (registers, PC, stack pointer) into CPU
	- Load environment (virtual memory space, etc)
	- Jump to the PC
- How does the dispatcher get control back?
	- Internal events: thread returns control voluntarily
	- External events: thread gets *preempted*

### Internal Events

- Blocking on I/O
	- The act of requesting I/O implicitly yields the CPU
- Waiting on a "signal" from other thread
	- Thread asks to wait and thus yields the CPU
- Thread executes a yield()
	- Thread volunteers to give up CPU

```
computePI() {
   while(TRUE) {
      ComputeNextDigit();
      yield();
   }
}
```
### Stack for Yielding Thread

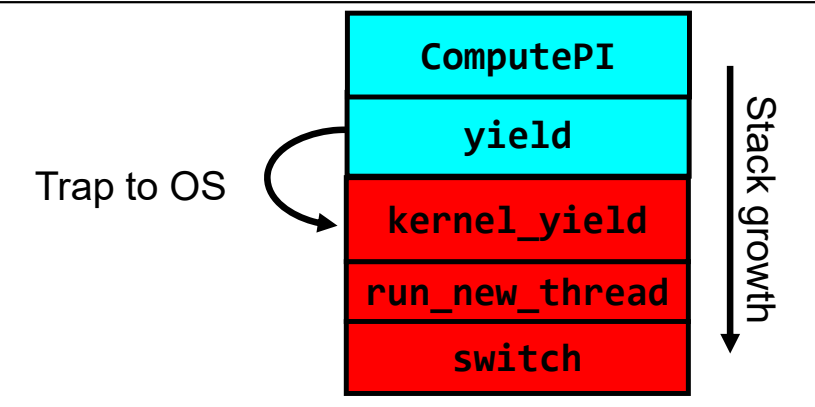

• How do we run a new thread?

```
run new thread() {
   newThread = PickNewThread();
   switch(curThread, newThread);
   ThreadHouseKeeping(); /* Do any cleanup */
}
```
- How does dispatcher switch to a new thread?
	- Save anything next thread may trash: PC, regs, stack pointer
	- Maintain isolation for each thread

# What Do the Stacks Look Like?

• Consider the following code blocks:

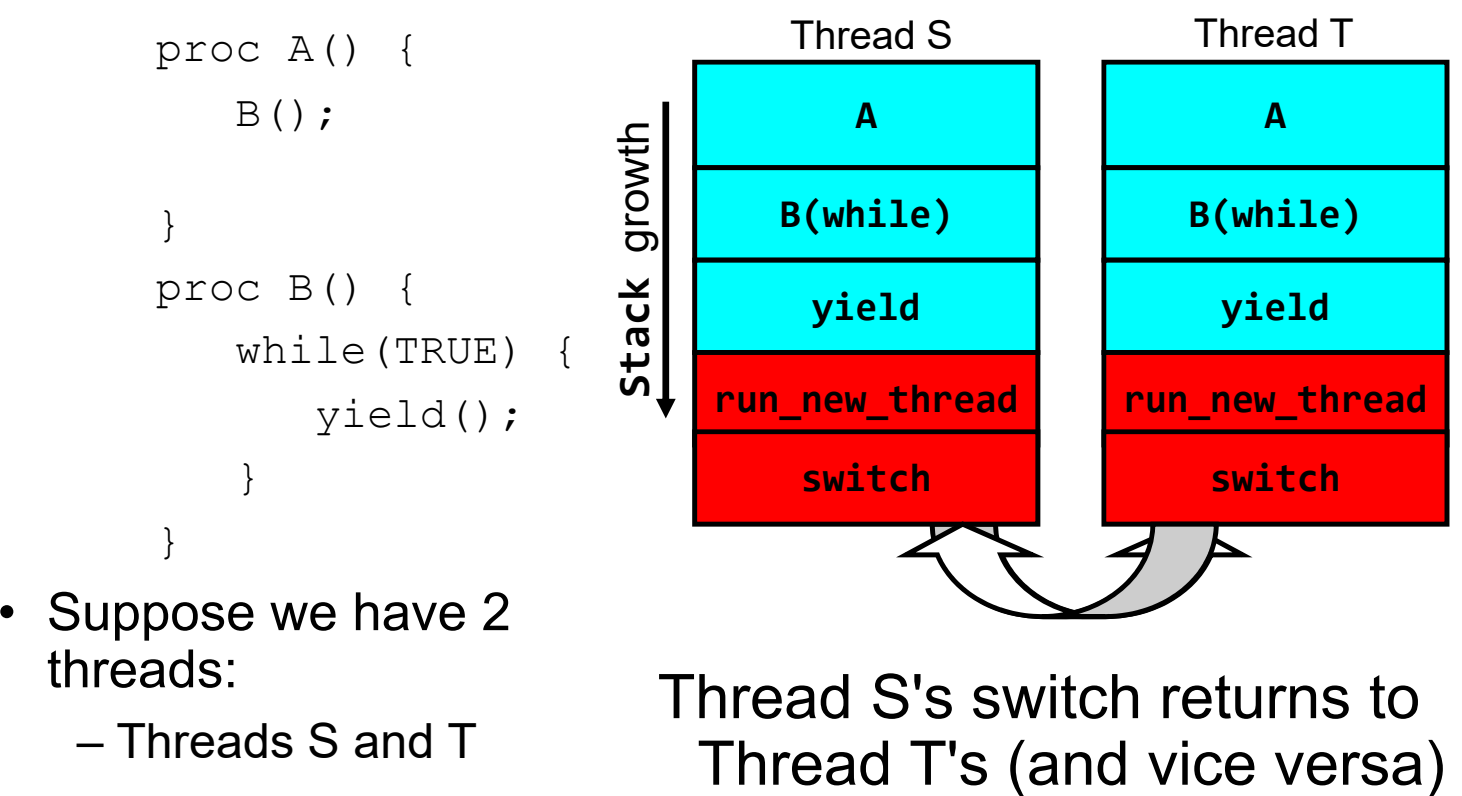

#### Saving/Restoring state (often called "Context Switch)

```
Switch(tCur,tNew) {
   /* Unload old thread */
   TCB[tCur].regs.r7 = CPU.r7;
          …
   TCB[tCur] .reqs .r0 = CPU.r0;TCB[tCur].regs.sp = CPU.sp;
   TCB[tCur].regs.retpc = CPU.retpc; /*return addr*/
   /* Load and execute new thread */
   CPU.r7 = TCB[thew].reqs.r7;…CPU.r0 = TCB[thew].reqs.r0;CPU.sp = TCB[tNew].regs.sp;
   CPU.retpc = TCB[tNew].regs.retpc;
   return; /* Return to CPU.retpc */
```
Kubiatowicz CS162 © UCB Spring 2023 Lec 7.9

2/7/2023

}

# Switch Details (continued)

- What if you make a mistake in implementing switch?
	- Suppose you forget to save/restore register 32
	- Get intermittent failures depending on when context switch occurred and whether new thread uses register 32
	- System will give wrong result without warning
- Can you devise an exhaustive test to test switch code?
	- No! Too many combinations and inter-leavings
- • Cautionary tale:
	- For speed, Topaz kernel saved one instruction in switch()
	- Carefully documented! Only works as long as kernel size < 1MB
	- What happened?
		- » Time passed, People forgot
		- » Later, they added features to kernel (no one removes features!)
		- » Very weird behavior started happening
	- Moral of story: Design for simplicity

#### How expensive is context switching?

- •Switching between threads in same process similar to switching between threads in different processes, but *much cheaper:* 
	- No need to change address space
- Some numbers from Linux:
	- Frequency of context switch: 10-100ms
	- Switching between processes: 3-4 μsec.
	- Switching between threads: 100 ns
- Even cheaper: switch threads (using "yield") in user-space!

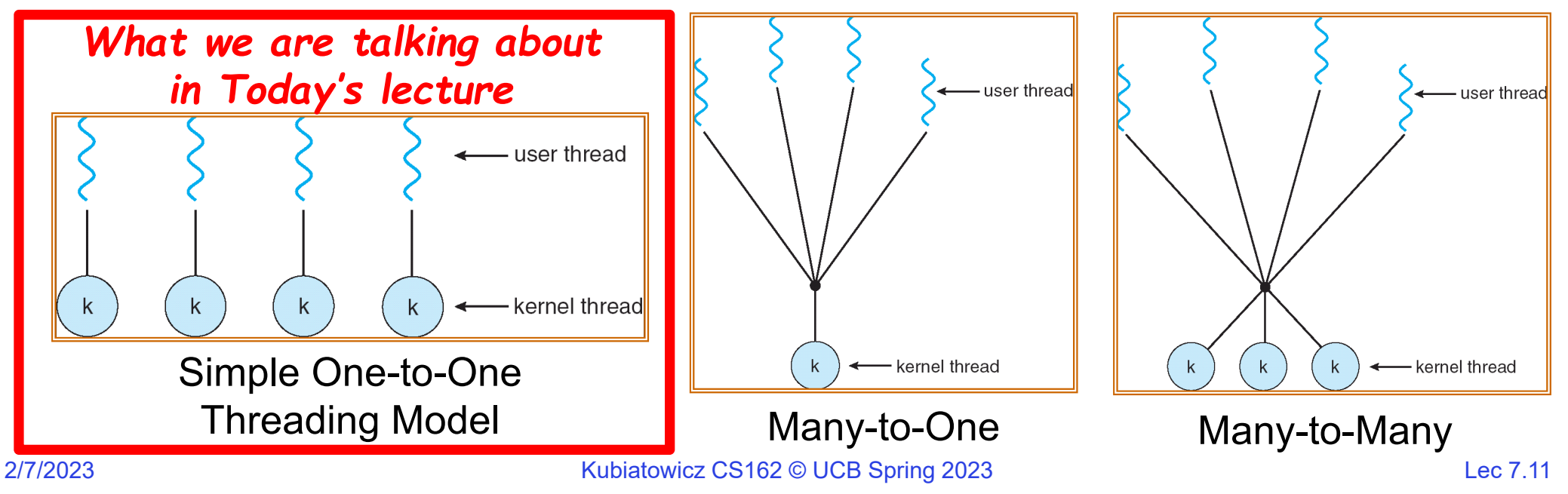

# What happens when thread blocks on I/O?

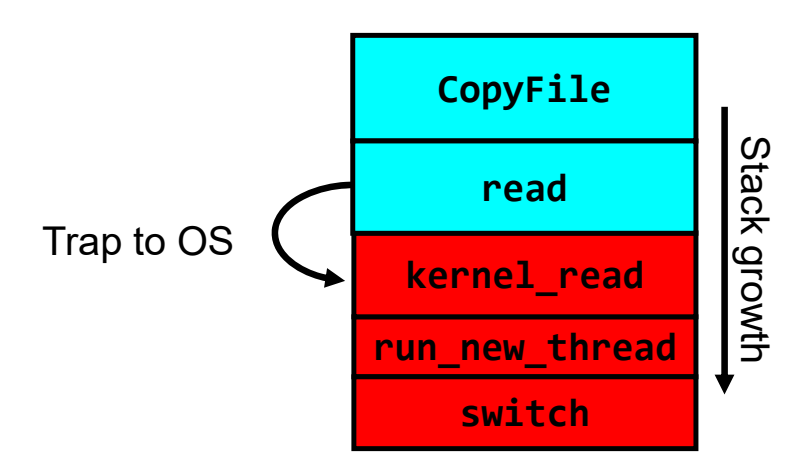

- What happens when a thread requests a block of data from the file system?
	- User code invokes a system call
	- Read operation is initiated
	- Run new thread/switch
- Thread communication similar
	- Wait for Signal/Join
	- Networking

### External Events

- What happens if thread never does any I/O, never waits, and never yields control?
	- Could the ComputePI program grab all resources and never release the processor?
		- » What if it didn't print to console?
	- Must find way that dispatcher can regain control!
- Answer: utilize external events
	- Interrupts: signals from hardware or software that stop the running code and jump to kernel
	- Timer: like an alarm clock that goes off every some milliseconds
- If we make sure that external events occur frequently enough, can ensure dispatcher runs

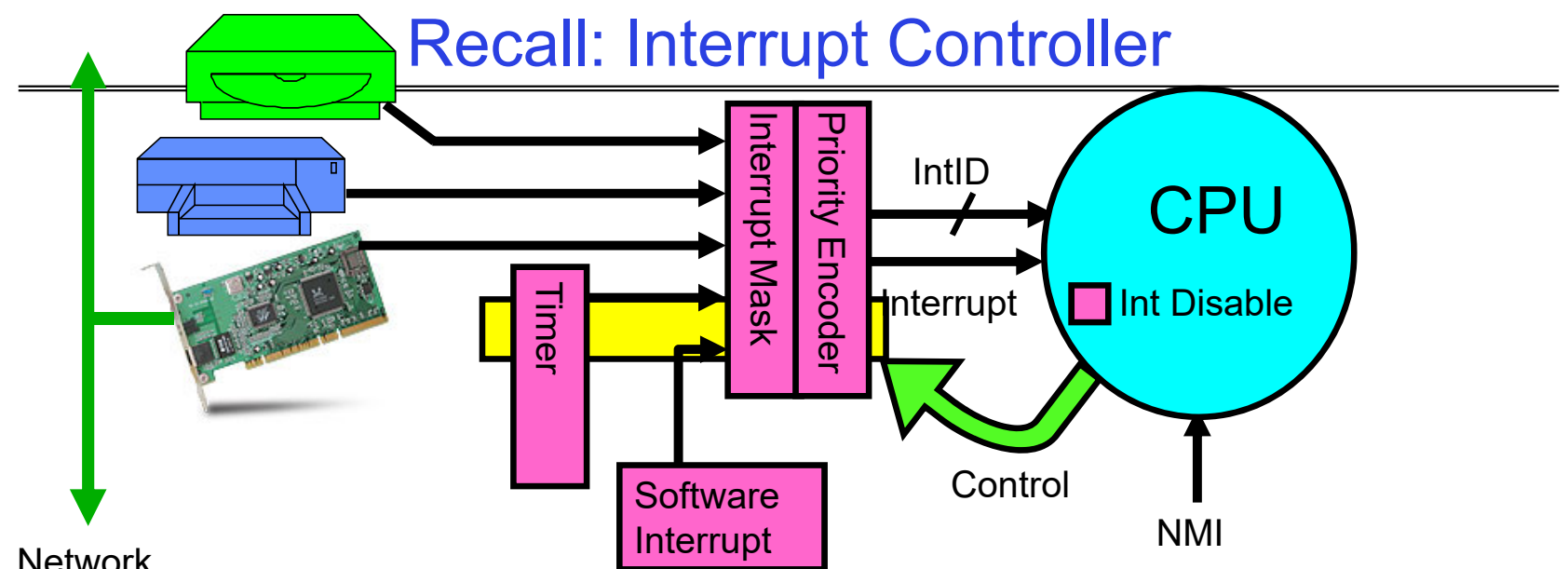

**Network** 

- Interrupts invoked with interrupt lines from devices
- • Interrupt controller chooses interrupt request to honor
	- Interrupt identity specified with ID line
	- Mask enables/disables interrupts
	- Priority encoder picks highest enabled interrupt
	- Software Interrupt Set/Cleared by Software
- CPU can disable all interrupts with internal flag
- Non-Maskable Interrupt line (NMI) can't be disabled

### Example: Network Interrupt

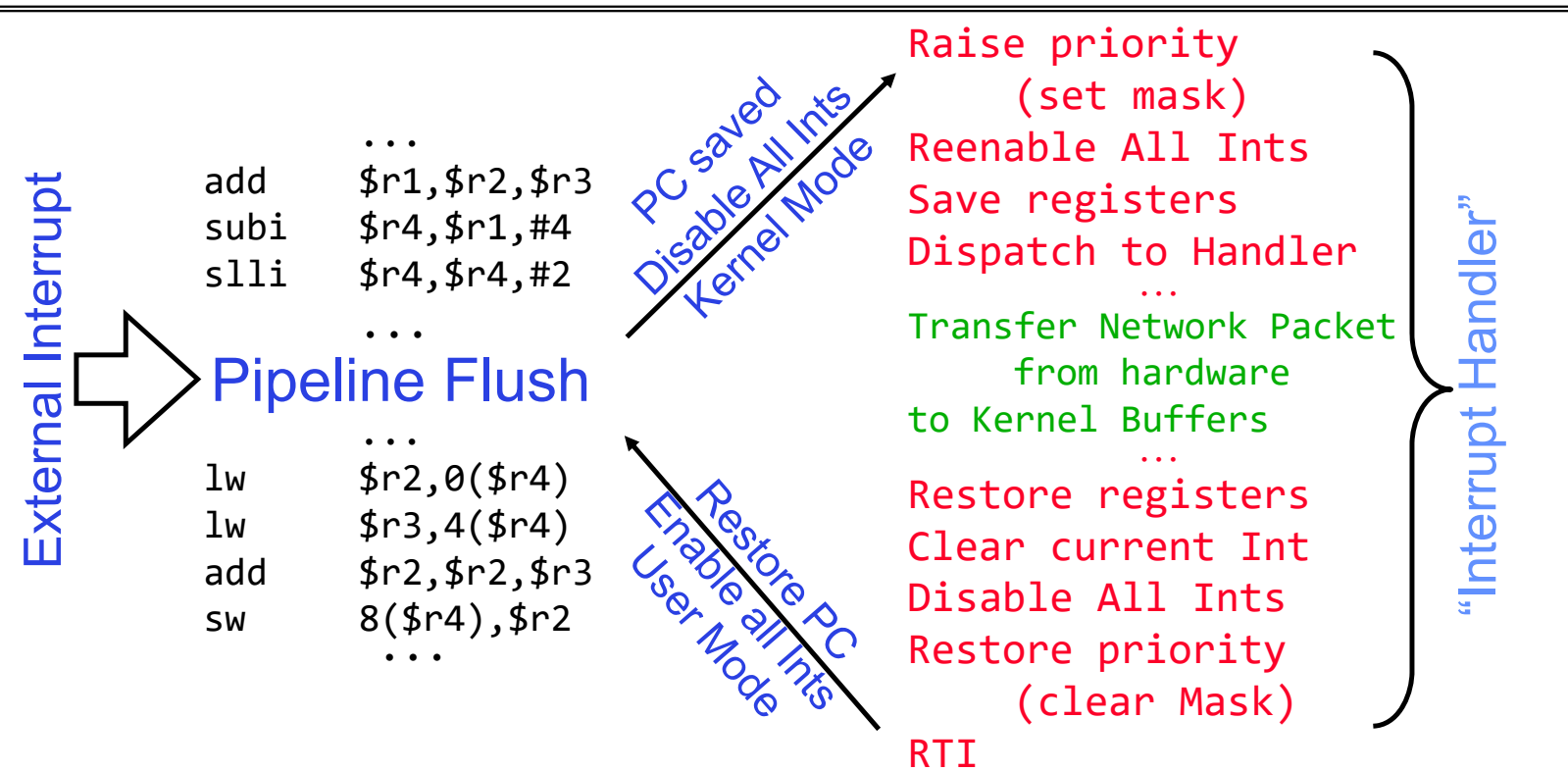

- An interrupt is a hardware-invoked context switch
	- No separate step to choose what to run next
	- Always run the interrupt handler immediately

# Use of Timer Interrupt to Return Control

- Solution to our dispatcher problem
	- Use the timer interrupt to force scheduling decisions

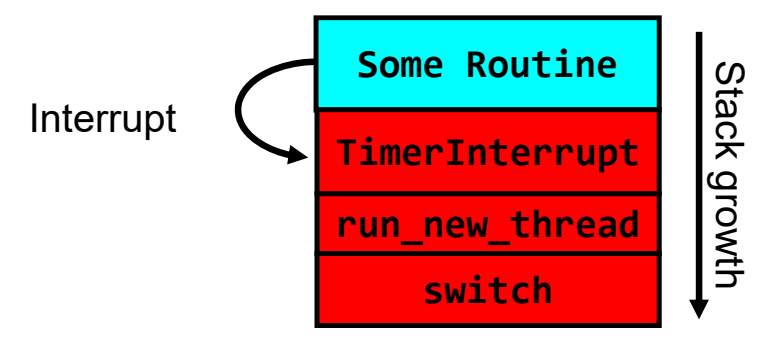

• Timer Interrupt routine:

```
TimerInterrupt() {
   DoPeriodicHouseKeeping();
   run_new_thread();
}
```
2/7/2023

### **Administrivia**

- Midterm Thursday 2/16
	- No class on day of midterm
	- 7-9PM
- Project 1 Design Document due next Friday 2/10
- Project 1 Design reviews upcoming
	- High-level discussion of your approach
		- » What will you modify?
		- » What algorithm will you use?
		- » How will things be linked together, etc.
		- » Do not need final design (complete with all semicolons!)
	- You will be asked about testing
		- » Understand testing framework
		- » Are there things you are doing that are not tested by tests we give you?
- Do your own work!
	- Please do not try to find solutions from previous terms
	- We will be on the look out for anyone doing this…today

# ThreadFork(): Create a New Thread

- ThreadFork() is a user-level procedure that creates a new thread and places it on ready queue
- Arguments to ThreadFork()
	- Pointer to application routine (fcnPtr)
	- Pointer to array of arguments (fcnArgPtr)
	- Size of stack to allocate
- Implementation
	- Sanity check arguments
	- Enter Kernel-mode and Sanity Check arguments again
	- Allocate new Stack and TCB
	- Initialize TCB and place on ready list (Runnable)

# How do we initialize TCB and Stack?

- • Initialize Register fields of TCB
	- Stack pointer made to point at stack
	- PC return address  $\Rightarrow$  OS (asm) routine <code>ThreadRoot()</code>
	- Two arg registers (a0 and a1) initialized to fcnPtr and fcnArgPtr, respectively
- • Initialize stack data?
	- Minimal initialization  $\Rightarrow$ setup return to go to beginning of ThreadRoot()
		- » Important part of stack frame is in registers for RISC-V (ra)
		- » X86: need to push a return address on stack
	- Think of stack frame as just before body of ThreadRoot() really gets started

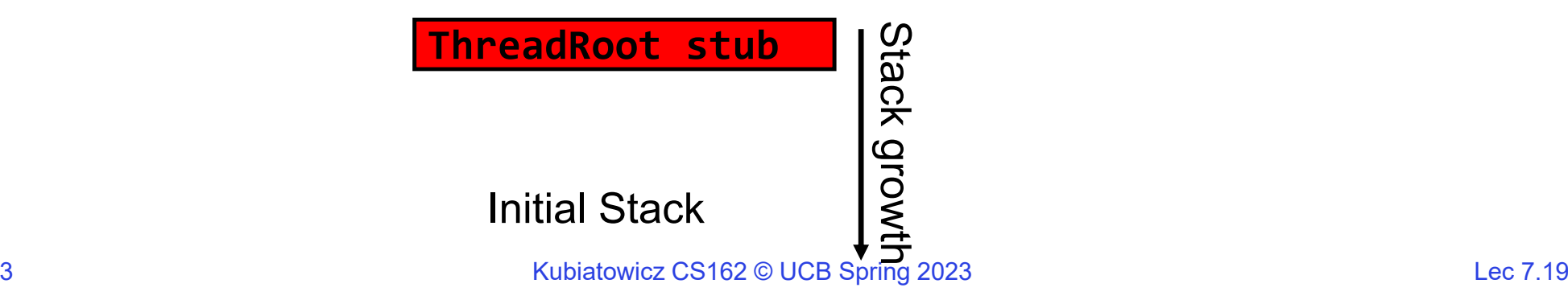

### How does Thread get started?

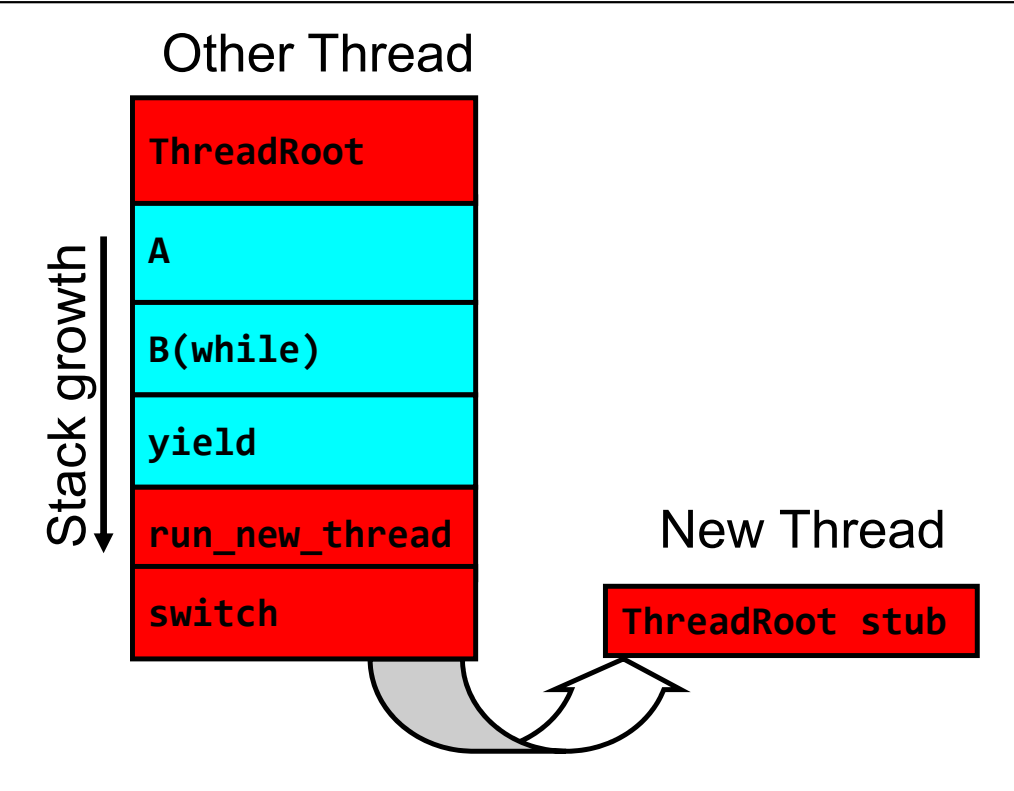

- Eventually, run\_new\_thread() will select this TCB and return into beginning of ThreadRoot()
	- This really starts the new thread

### How does a thread get started?

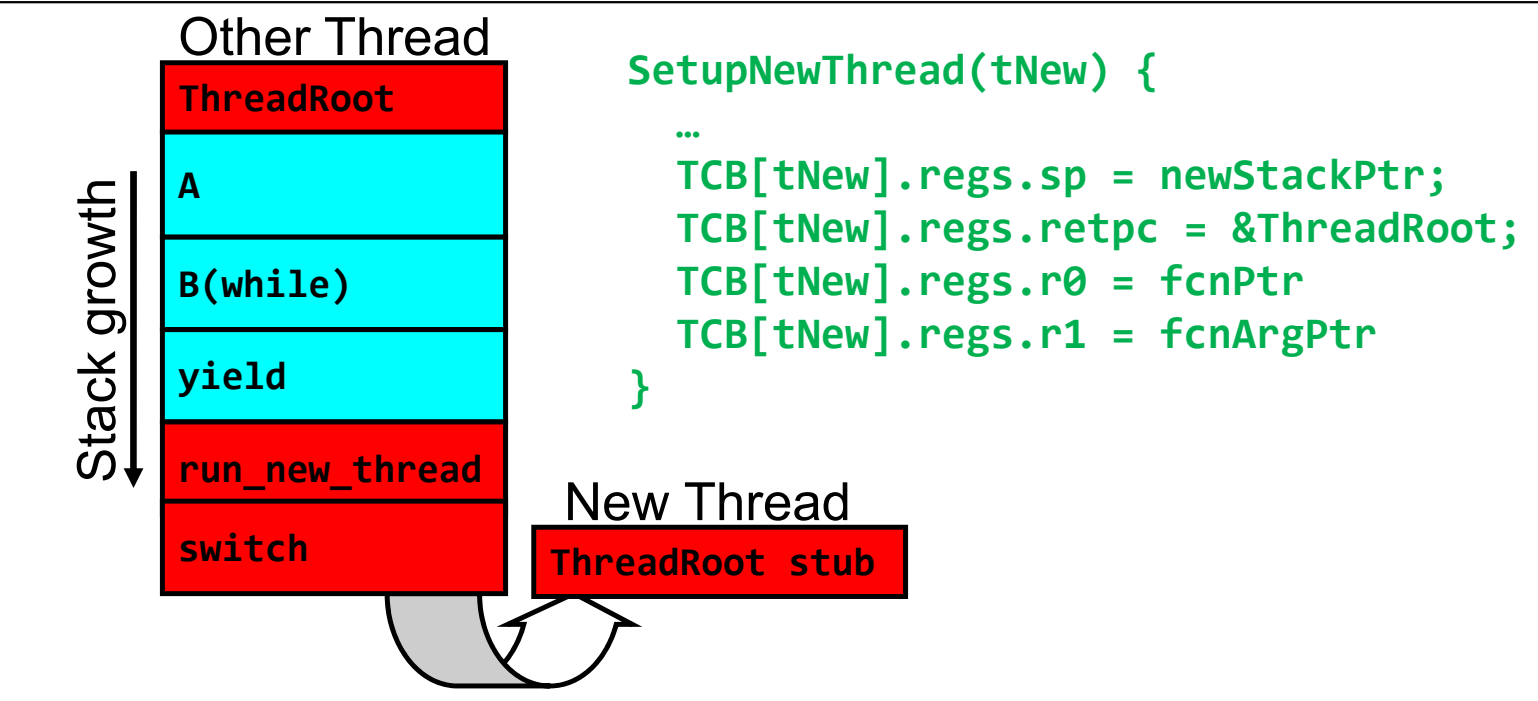

- How do we make a *new* thread?
	- Setup TCB/kernel thread to point at new user stack and ThreadRoot code
	- Put pointers to start function and args in registers or top of stack
		- » This depends heavily on the calling convention (i.e. RISC-V vs x86)
- Eventually, run\_new\_thread() will select this TCB and return into beginning of ThreadRoot()
	- This really starts the new thread

2/7/2023

Kubiatowicz CS162 © UCB Spring 2023 Lec 7.21

# What does ThreadRoot() look like?

• ThreadRoot() is the root for the thread routine:

```
ThreadRoot(fcnPTR,fcnArgPtr) {
   DoStartupHousekeeping();
   UserModeSwitch(); /* enter user mode */
   Call fcnPtr(fcnArgPtr);
   ThreadFinish();
}
```
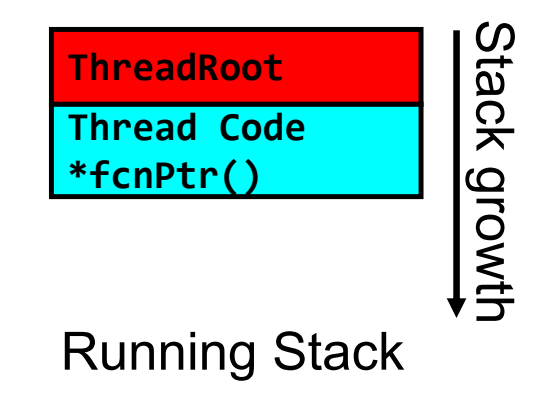

- Startup Housekeeping
	- Includes things like recording start time of thread
	- Other statistics
- Stack will grow and shrink with execution of thread
- Final return from thread returns into ThreadRoot() which calls ThreadFinish()
	- ThreadFinish() wake up sleeping threads

#### Processes vs. Threads: One Core

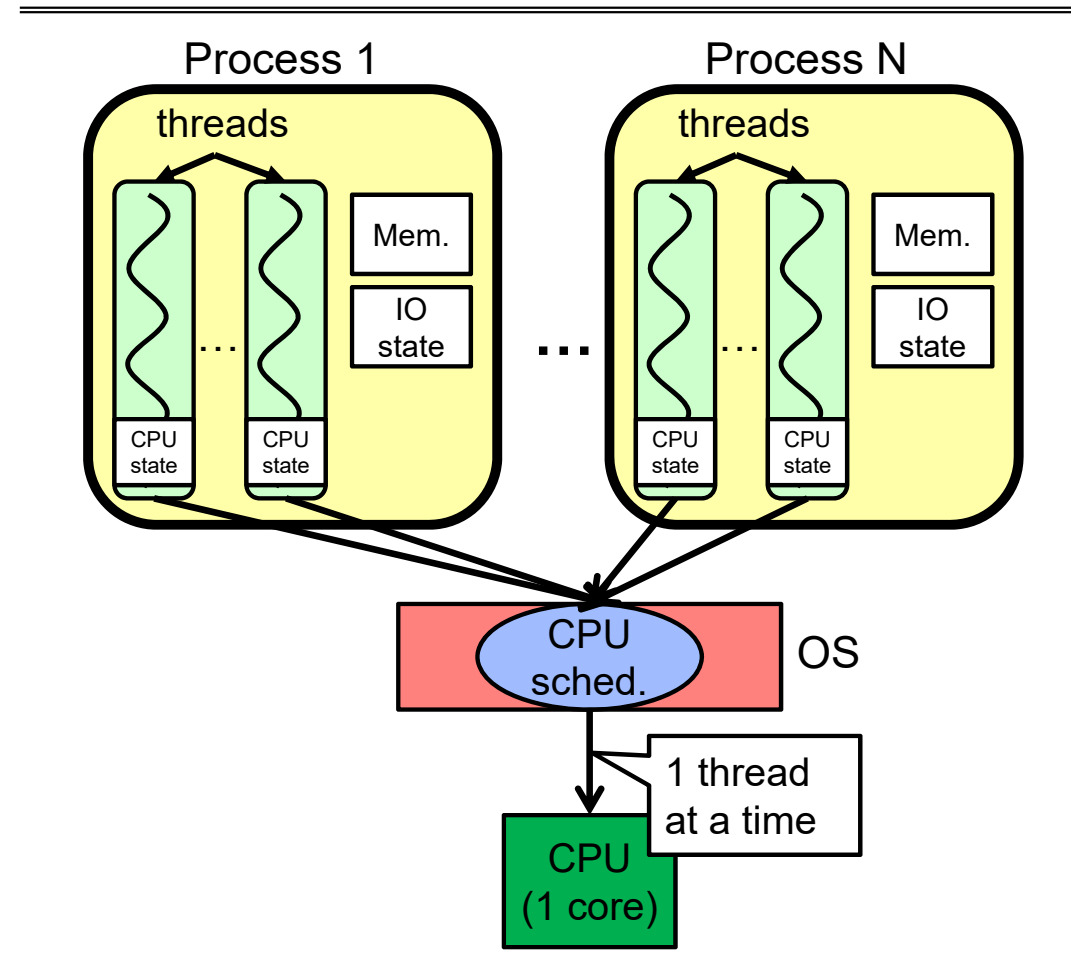

- Switch overhead:
	- Same process: **low**
	- Different proc.: **high**
- Protection
	- Same proc: **low**
	- Different proc: **high**
- $\bullet$  Sharing overhead
	- Same proc: **low**
	- Different proc: **high**
- Parallelism: **no**

#### Processes vs. Threads: MultiCore

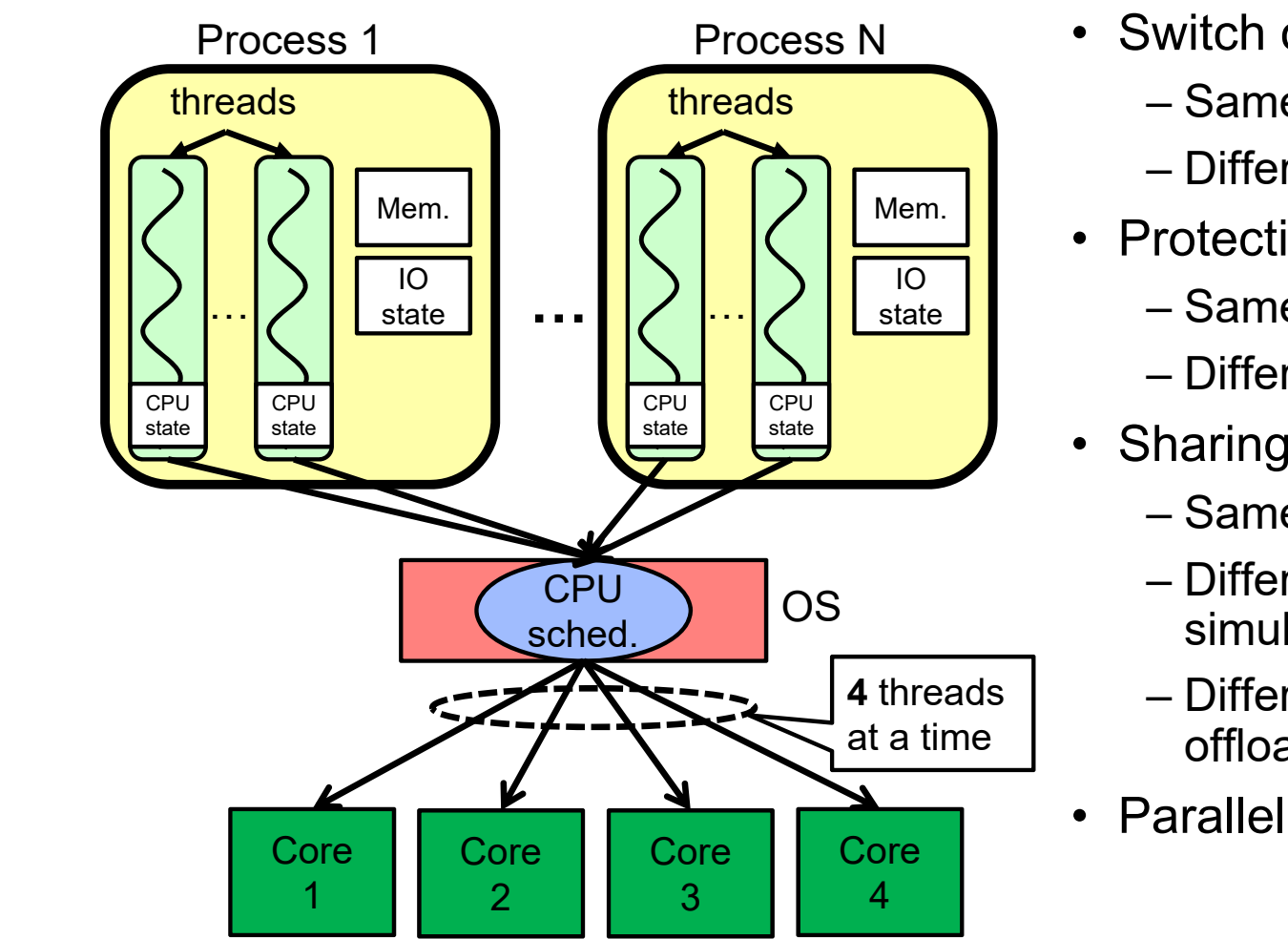

- Switch overhead:
	- Same process: **low**
	- Different proc.: **high**
- Protection
	- Same proc: **low**
	- Different proc: **high**
- Sharing overhead
	- Same proc: **low**
	- Different proc, simultaneous core: **medium**
	- Different proc, offloaded core: high
- Parallelism: **yes**

Kubiatowicz CS162 © UCB Spring 2023 Lec 7.24

# Recall: Simultaneous MultiThreading/Hyperthreading

- $\bullet$  Hardware scheduling technique
	- Superscalar processors can execute multiple instructions that are independent.
	- Hyperthreading duplicates register state to make a second "thread," allowing more instructions to run.
- Can schedule each thread as if were separate CPU – But, sub-linear speedup!

- • Original technique called "Simultaneous Multithreading"
	- http://www.cs.washington.edu/research/smt/index.html
	- SPARC, Pentium 4/Xeon ("Hyperthreading"), Power 5

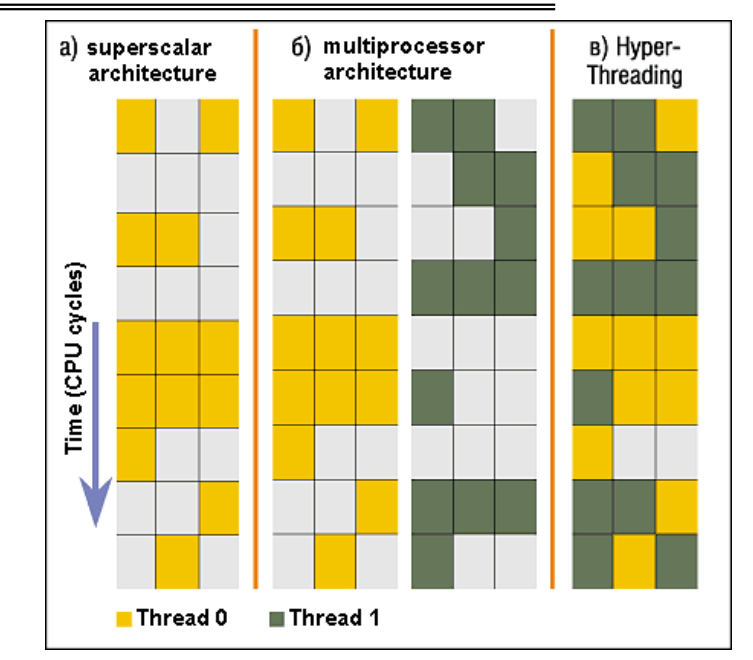

Colored blocks show instructions executed

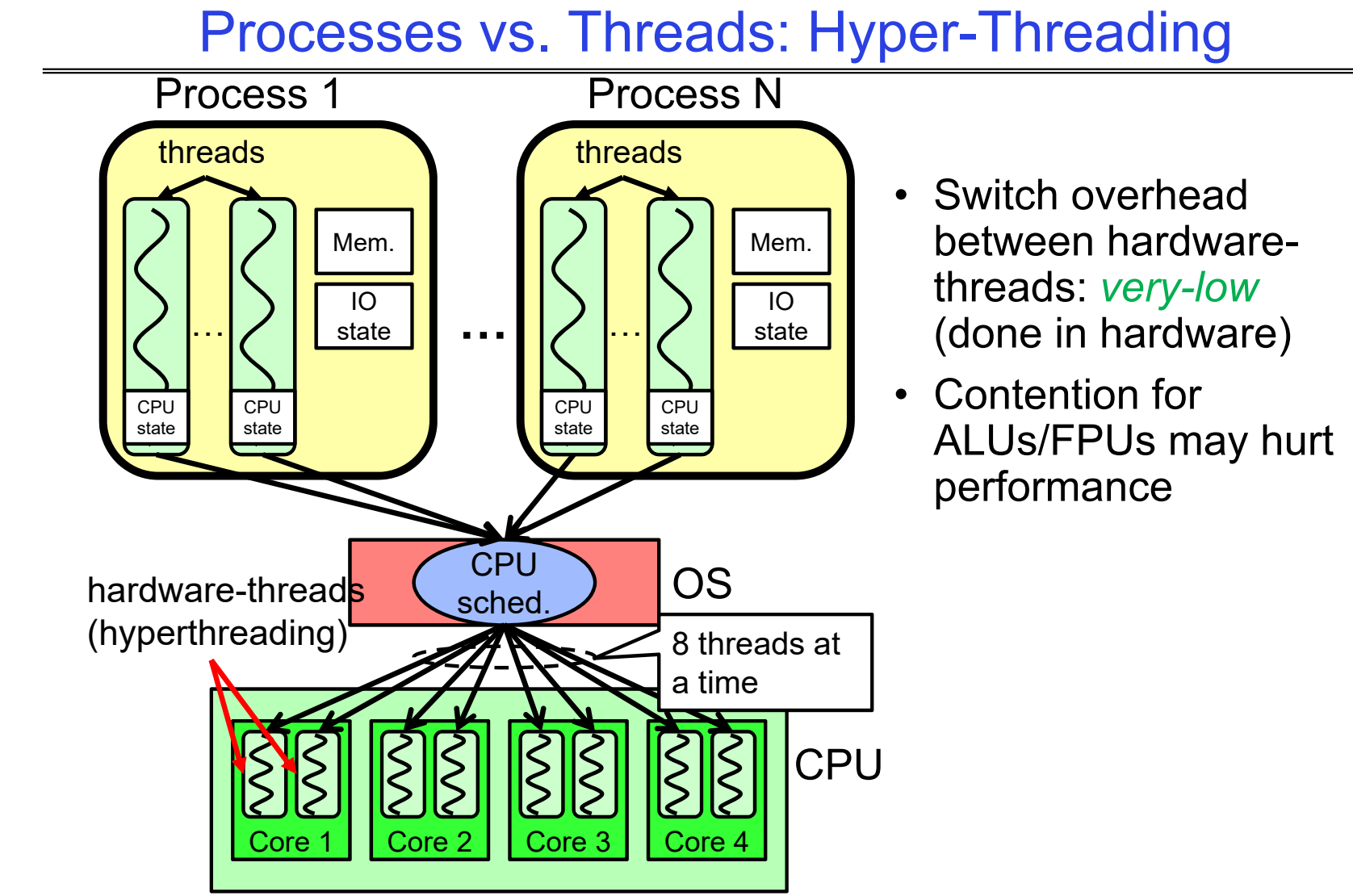

Kubiatowicz CS162 © UCB Spring 2023 Lec 7.26

2/7/2023

# Threads vs Address Spaces: Options

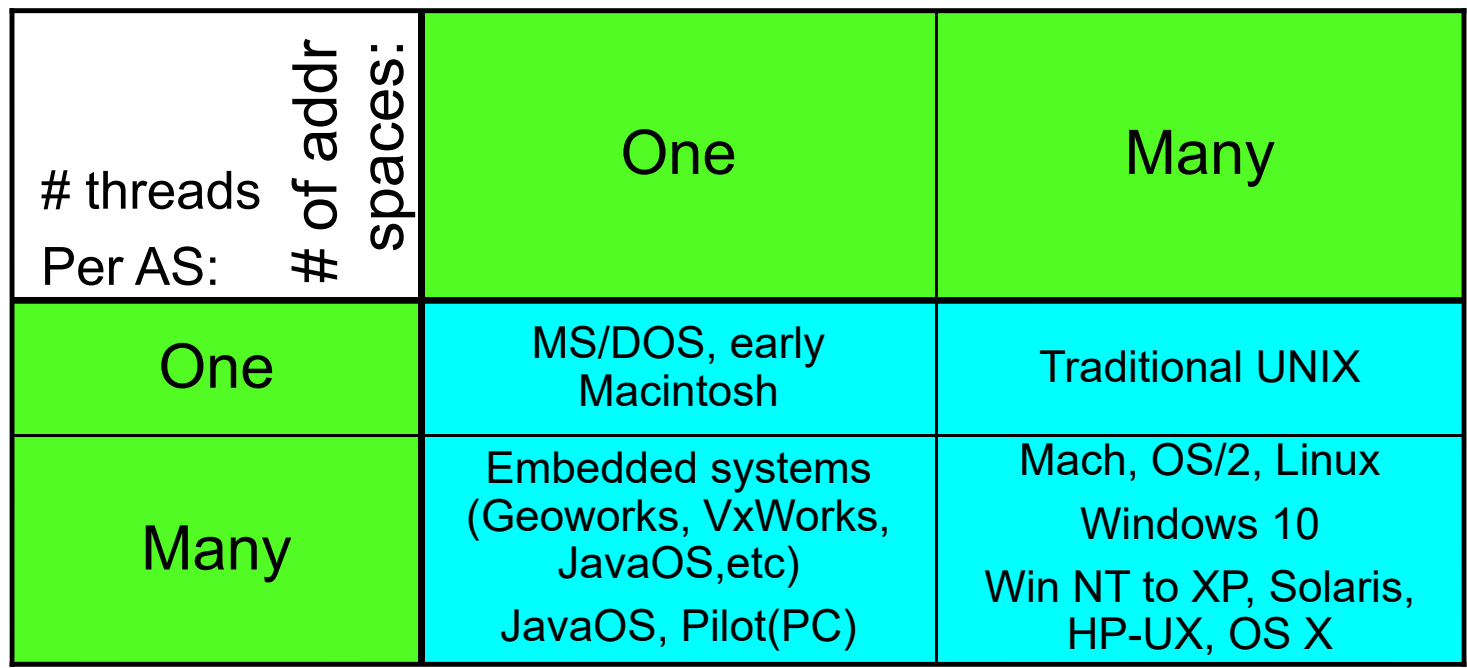

- Most operating systems have either
	- One or many address spaces
	- One or many threads per address space

# Goals for Rest of Today

- $\bullet$ Challenges and Pitfalls of Concurrency
- Synchronization Operations/Critical Sections
- How to build a lock?
- Atomic Instructions

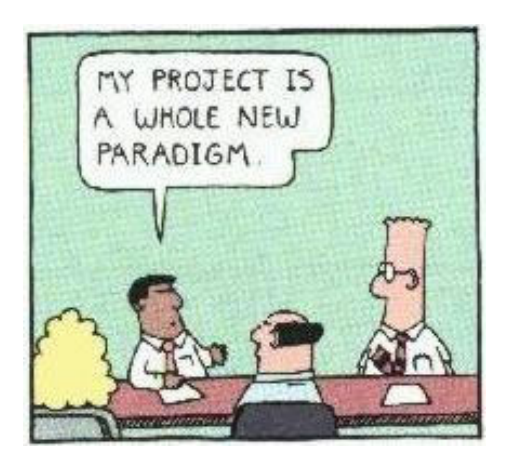

### Multiprocessing vs Multiprogramming

- Some Definitions:
	- Multiprocessing  $\equiv$  Multiple CPUs
	- Multiprogramming  $\equiv$  Multiple Jobs or Processes
	- Multithreading  $\equiv$  Multiple threads per Process
- What does it mean to run two threads "concurrently"?
	- Scheduler is free to run threads in any order and interleaving: FIFO, Random, …
	- Dispatcher can choose to run each thread to completion or time-slice in big chunks or small chunks

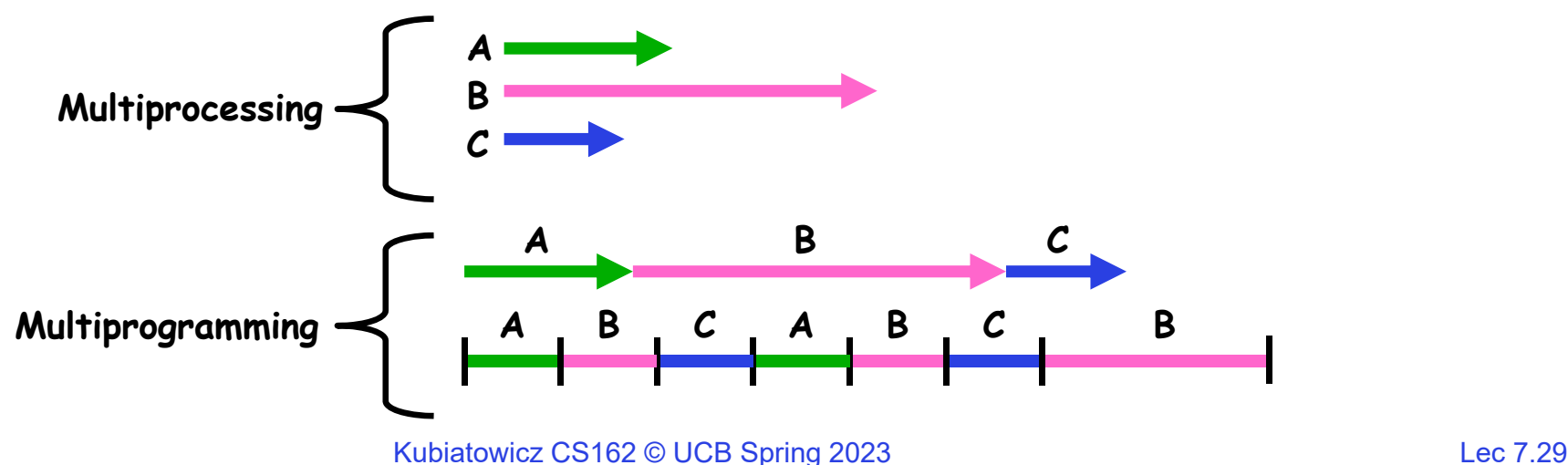

2/7/2023

#### ATM Bank Server

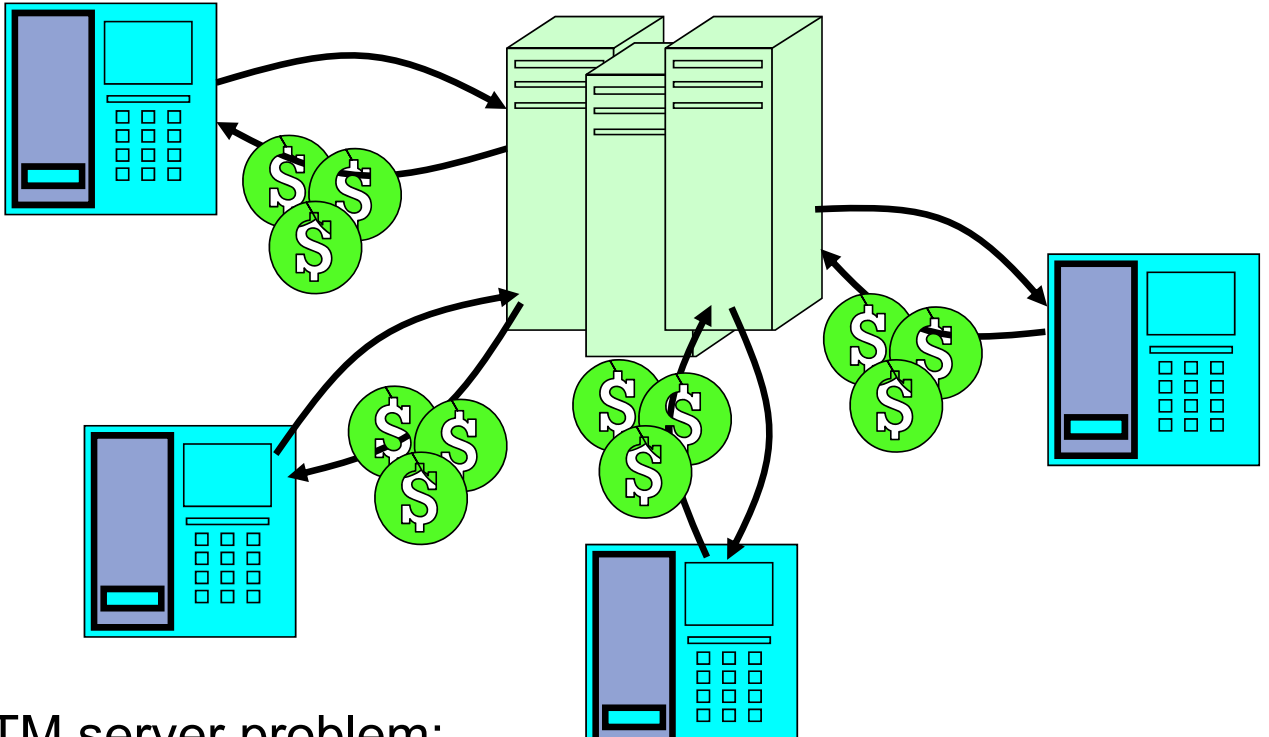

- ATM server problem:
	- Service a set of requests
	- Do so without corrupting database
	- Don't hand out too much money

# ATM bank server example

• Suppose we wanted to implement a server process to handle requests<br>from an ATM network:

```
BankServer() {
   while (TRUE) {
      ReceiveRequest(&op, &acctId, &amount);
      ProcessRequest(op, acctId, amount);
   }
}
ProcessRequest(op, acctId, amount) {
   if (op == deposit) Deposit(acctId, amount);
   else if …}
Deposit(acctId, amount) {
   acct = GetAccount (acctId); /* may use disk I/O */acct->balance += amount;
   StoreAccount(acct); /* Involves disk I/O */
}
```
- How could we speed this up?
	- More than one request being processed at once
	- Event driven (overlap computation and I/O)
	- Multiple threads (multi-proc, or overlap comp and I/O)

# Event Driven Version of ATM server

- Suppose we only had one CPU
	- Still like to overlap I/O with computation
	- Without threads, we would have to rewrite in event-driven style
- Example

```
BankServer() {
   while(TRUE) {
      event = WaitForNextEvent();
      if (event == ATMRequest)
         StartOnRequest();
      else if (event == AcctAvail)
         ContinueRequest();
      else if (event == AcctStored)
         FinishRequest();
   }
}
```
– This technique is used for graphical programming

- Complication:
	- What if we missed a blocking I/O step?
	- What if we have to split code into hundreds of pieces which could be blocking?

### Can Threads Make This Easier?

- • Threads yield overlapped I/O and computation without "deconstructing" code into non-blocking fragments
	- One thread per request
- Requests proceeds to completion, blocking as required:

```
Deposit(acctId, amount) {
 acct = GetAccount(actId); /* May use disk I/O */acct->balance += amount;
 StoreAccount(acct); /* Involves disk I/O */
}
```
• Unfortunately, shared state can get corrupted:

```
Thread 1 Thread 2
load r1, acct->balance
                       load r1, acct->balance
                       add r1, amount2
                       store r1, acct->balance
add r1, amount1
store r1, acct->balance
```
2/7/2023

Kubiatowicz CS162 © UCB Spring 2023 Lec 7.33

#### Recall: Possible Executions

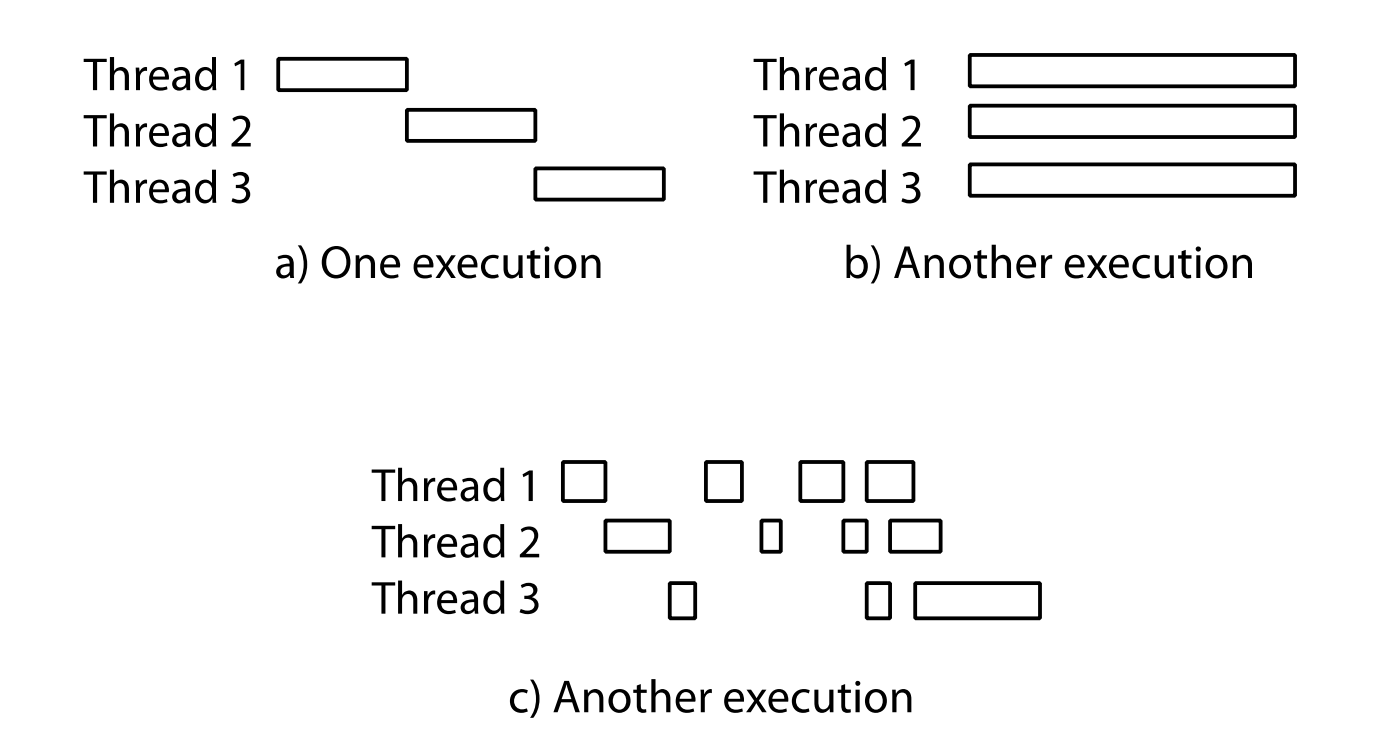

### Problem is at the Lowest Level

• Most of the time, threads are working on separate data, so scheduling doesn't matter:

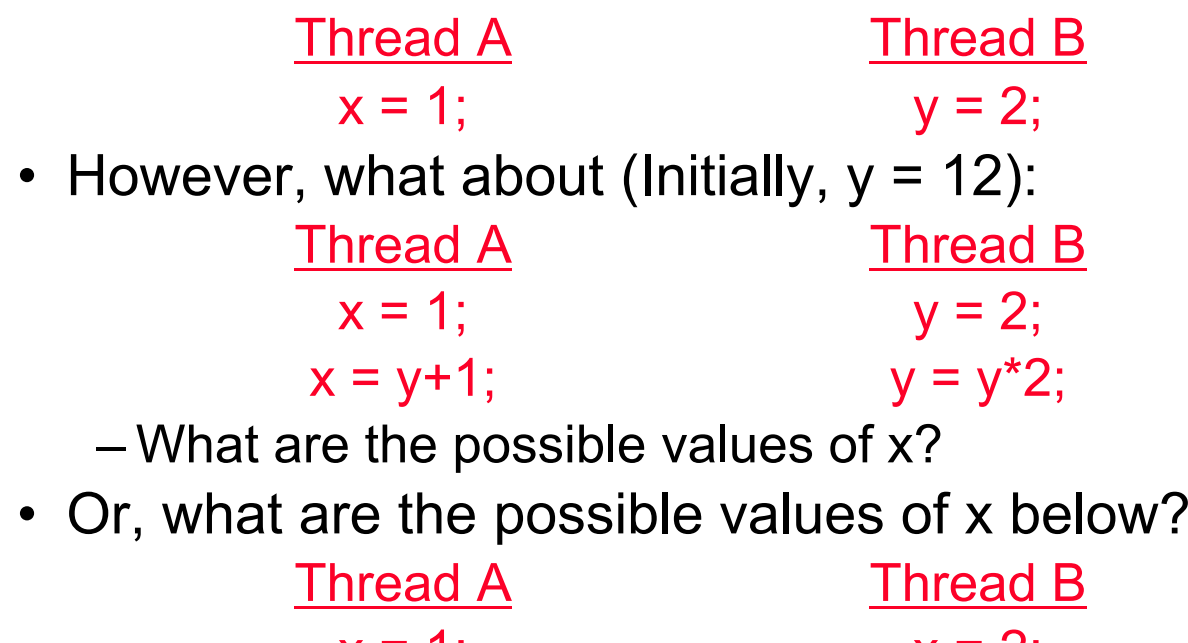

- $x = 1$ ;  $x = 2$ ;
- –X could be 1 or 2 (non-deterministic!)
- – Could even be 3 for serial processors:
	- » Thread A writes 0001, B writes 0010  $\rightarrow$  scheduling order ABABABBA yields 3!

# Atomic Operations

- To understand a concurrent program, we need to know what the underlying indivisible operations are!
- Atomic Operation: an operation that always runs to completion or not at all
	- It is *indivisible:* it cannot be stopped in the middle and state cannot be modified by someone else in the middle
	- Fundamental building block if no atomic operations, then have no way for threads to work together
- On most machines, memory references and assignments (i.e. loads and stores) of words are atomic
	- Consequently weird example that produces "3" on previous slide can't happen
- Many instructions are not atomic
	- Double-precision floating point store often not atomic
	- VAX and IBM 360 had an instruction to copy a whole array

# Another Concurrent Program Example

- Two threads, A and B, compete with each other
	- One tries to increment a shared counter
	- The other tries to decrement the counter

Thread A Thread B $i = 0;$  i = 0; while (i <sup>&</sup>lt; 10) while (i <sup>&</sup>gt; ‐10)  ${\rm i}$  =  ${\rm i}$  + 1; i =  ${\rm i}$  - 1; printf("A wins!"); printf("B wins!");

- Assume that memory loads and stores are atomic, but incrementing and decrementing are *not* atomic
- Who wins? Could be either
- Is it guaranteed that someone wins? Why or why not?
- What if both threads have their own CPU running at same speed? Is it guaranteed that it goes on forever?

# Hand Simulation Multiprocessor Example

• Inner loop looks like this:

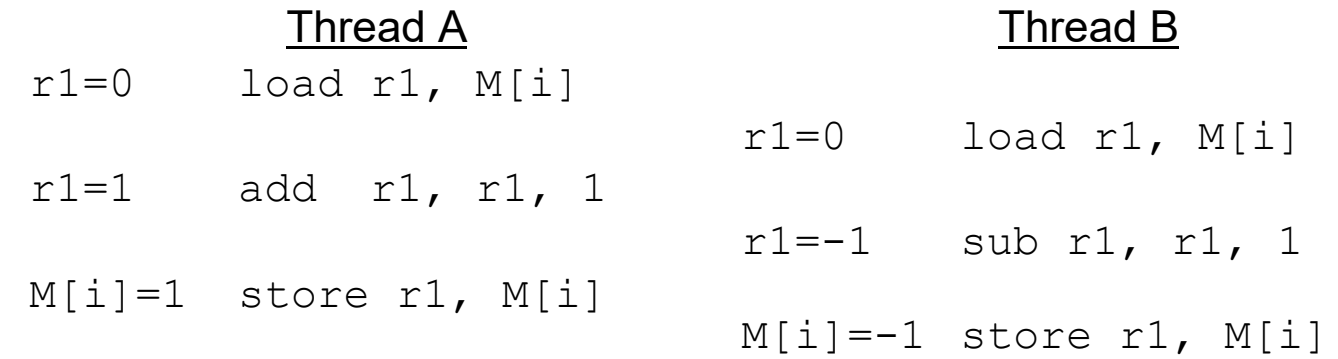

#### • Hand Simulation:

- And we're off. A gets off to an early start
- B says "hmph, better go fast" and tries really hard
- A goes ahead and writes "1"
- B goes and writes "-1"
- A says "HUH??? I could have sworn I put a 1 there"
- Could this happen on a uniprocessor? With Hyperthreads?
	- Yes! Unlikely, but if you are depending on it not happening, it will and your system will break...

# **Definitions**

- Synchronization: using atomic operations to ensure cooperation between threads
	- For now, only loads and stores are atomic
	- We are going to show that its hard to build anything useful with only reads and writes
- Mutual Exclusion: ensuring that only one thread does a particular thing at a time
	- One thread *excludes* the other while doing its task
- Critical Section: piece of code that only one thread can execute at once. Only one thread at a time will get into this section of code
	- Critical section is the result of mutual exclusion
	- Critical section and mutual exclusion are two ways of describing the same thing

# **Locks**

- Lock: prevents someone from doing something
	- Lock() before entering critical section and before accessing shared data

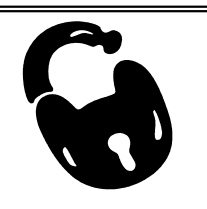

- Un ${\tt lock}()$  when leaving, after accessing shared data
- Wait if locked

» Important idea: all synchronization involves waiting

- Locks need to be allocated and initialized:
	- structure Lock mylock or pthread\_mutex\_t mylock;
	- lock init(&mylock) or mylock = PTHREAD\_MUTEX\_INITIALIZER;
- Locks provide two **atomic** operations:
	- acquire(&mylock) wait until lock is free; then mark it as busy
		- » After this returns, we say the calling thread *holds* the lock
	- release(&mylock) mark lock as free
		- » Should only be called by a thread that currently holds the lock
		- » After this returns, the calling thread no longer holds the lock

# Fix banking problem with Locks!

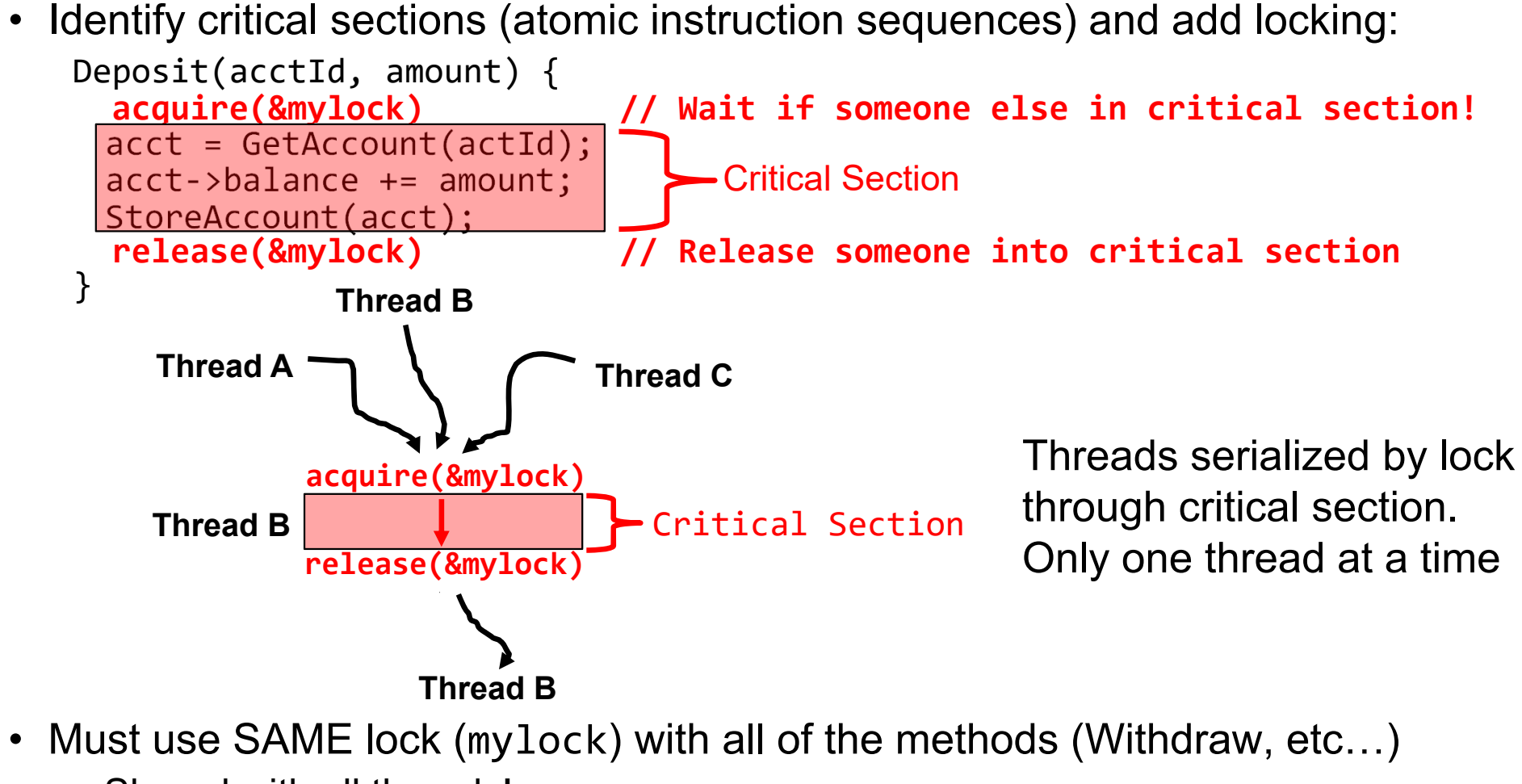

– Shared with all threads!

2/7/2023

### Correctness Requirements

- Threaded programs must work for all interleavings of thread instruction sequences
	- Cooperating threads inherently non-deterministic and non-reproducible
	- Really hard to debug unless carefully designed!
- Example: Therac-25
	- Machine for radiation therapy
		- » Software control of electronaccelerator and electron beam/Xray production
		- » Software control of dosage
	- Software errors caused the death of several patients
		- » A series of race conditions on shared variables and poor software design

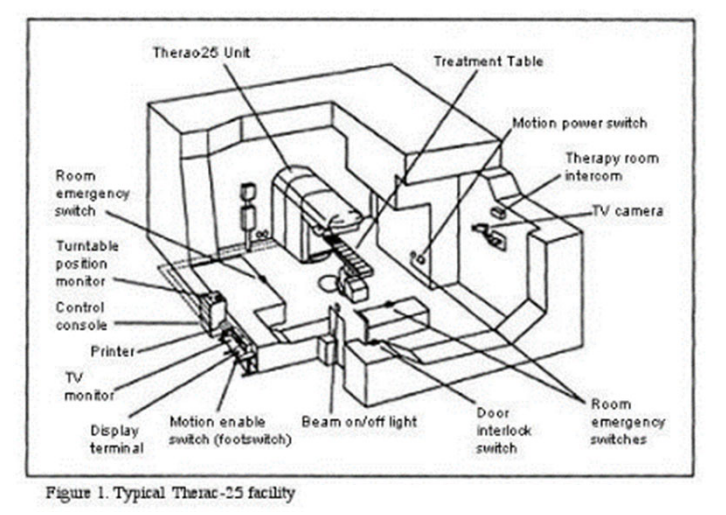

» "They determined that data entry speed during editing was the key factor in producing the error condition: If the prescription data was edited at a fast pace, the overdose occurred."

# Motivating Example: "Too Much Milk"

- Great thing about OS's analogy between problems in OS and problems in real life
	- Help you understand real life problems better
	- But, computers are much stupider than people

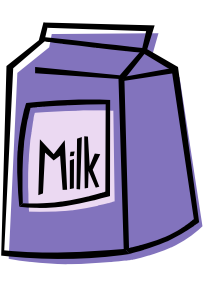

• Example: People need to coordinate:

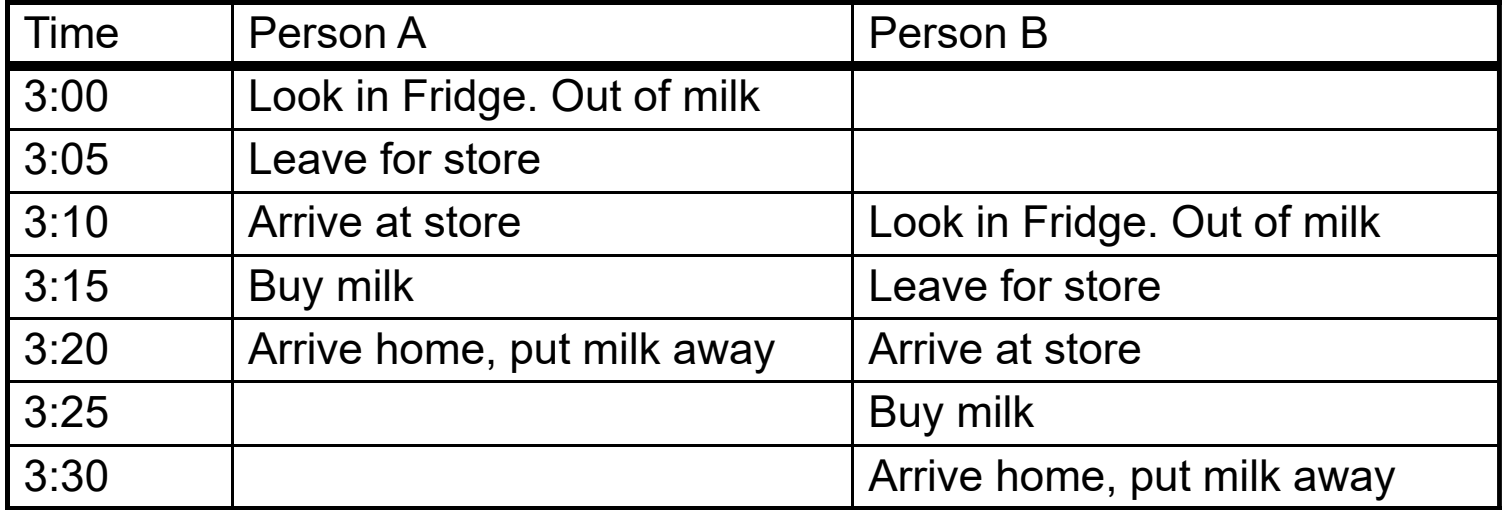

# Solve with a lock?

- $\bullet$  Recall: Lock prevents someone from doing something
	- Lock before entering critical section
	- Unlock when leaving
	- Wait if locked
		- » Important idea: all synchronization involves waiting
- For example: fix the milk problem by putting a key on the refrigerator
	- Lock it and take key if you are going to go buy milk
	- Fixes too much: roommate angry if only wants OJ

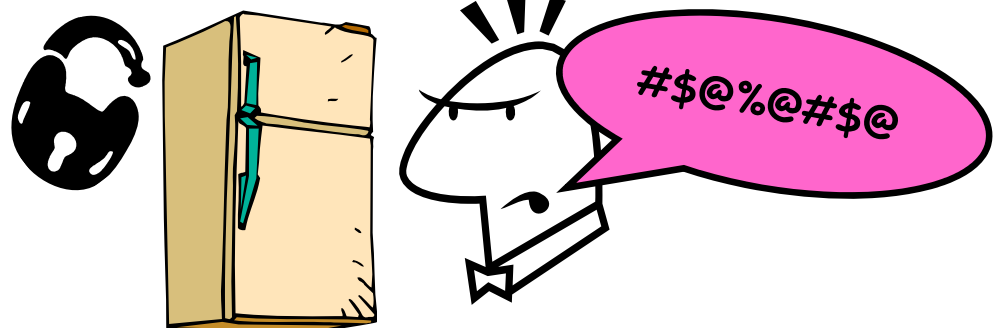

• Of Course – We don't know how to make a lock yet

Kubiatowicz CS162 © UCB Spring 2023 Lec 7.44 – Let's see if we can answer this question!

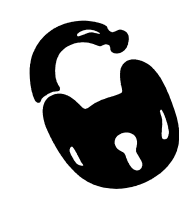

Too Much Milk: Correctness Properties

- $\bullet$  Need to be careful about correctness of concurrent programs, since non-deterministic
	- Impulse is to start coding first, then when it doesn't work, pull hair out
	- Instead, think first, then code
	- Always write down behavior first
- What are the correctness properties for the "Too much milk" problem???
	- Never more than one person buys
	- Someone buys if needed
- $\bullet$  First attempt: Restrict ourselves to use only atomic load and store operations as building blocks

### Too Much Milk: Solution #1

- Use a note to avoid buying too much milk:
	- Leave a note before buying (kind of "lock")
	- Remove note after buying (kind of "unlock")
	- Don't buy if note (wait)
- Suppose a computer tries this (remember, only memory read/write are atomic):

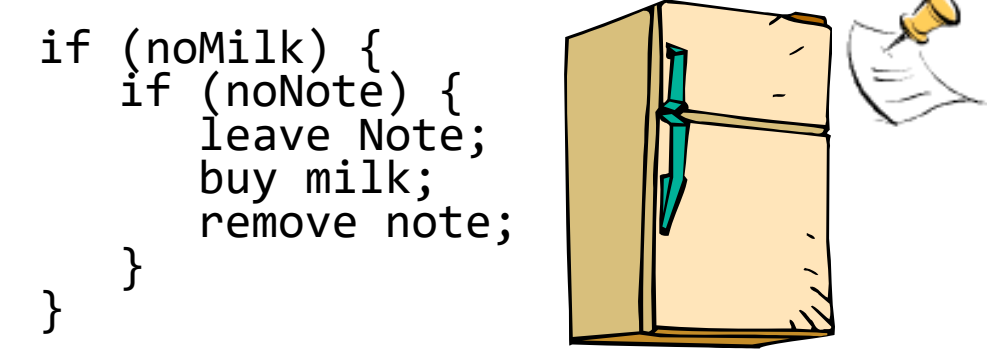

### Too Much Milk: Solution #1

- Use a note to avoid buying too much milk:
	- Leave a note before buying (kind of "lock")
	- Remove note after buying (kind of "unlock")
	- Don't buy if note (wait)
- Suppose a computer tries this (remember, only memory read/write are<br>atomic):

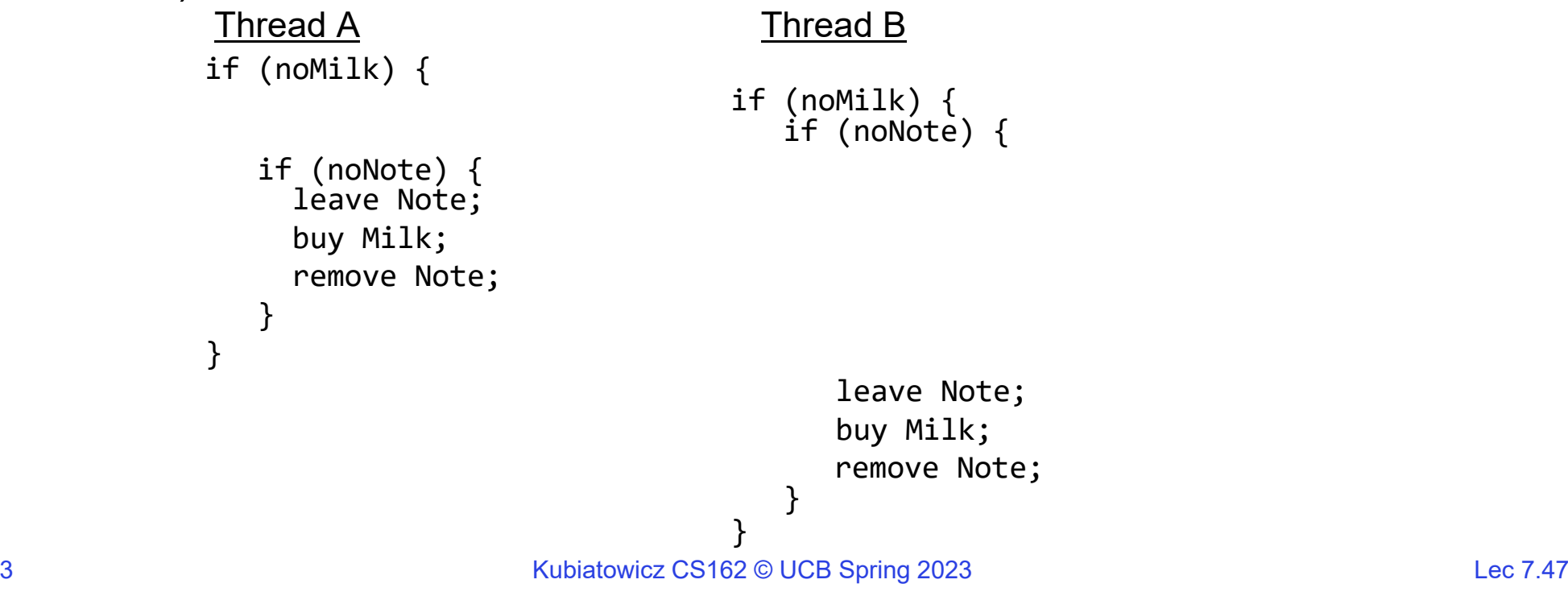

2/7/2023

# Too Much Milk: Solution #1

- Use a note to avoid buying too much milk:
	- Leave a note before buying (kind of "lock")
	- Remove note after buying (kind of "unlock")
	- Don't buy if note (wait)
- $\bullet$ Suppose a computer tries this (remember, only memory read/write are atomic):

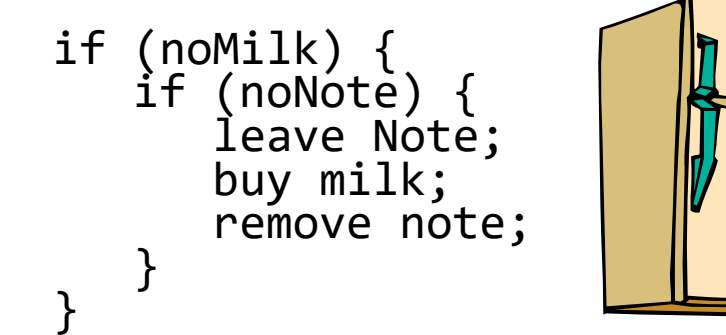

- $\bullet$  Result?
	- Still too much milk but only occasionally!
	- Thread can get context switched after checking milk and note but before buying<br>milk!
- Solution makes problem worse since fails intermittently
	- Makes it really hard to debug…
- All Must work despite what the dispatcher does!<br>Kubiatowicz CS162 © UCB Spring 2023 Lec 7.48

2/7/2023

# Too Much Milk: Solution #1½

- Clearly the Note is not quite blocking enough – Let's try to fix this by placing note first
- Another try at previous solution:

```
leave Note;
if (noMilk) { ifif (noNote) {
      buy milk;remove Note;
```
- What happens here?
	- Well, with human, probably nothing bad
	- With computer: no one ever buys milk

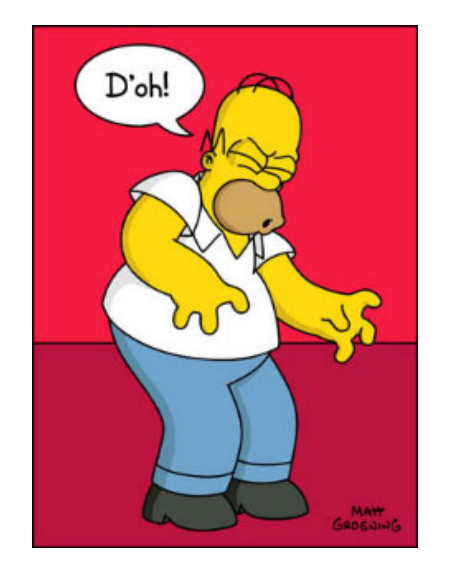

# Too Much Milk Solution #2

- $\bullet$  How about labeled notes?
	- Now we can leave note before checking
- Algorithm looks like this:

```
Thread A Thread Bleave note A:
                  leave note B;
if (noNote B) { if (noNoteA) {
  if (noMilk) \{ (noMilk) { if (noMilk) {
    buy Milk; buy Milk;
  \}\}remove note A;
                  remove note B;
```
- $\bullet$ Does this work?
- Possible for neither thread to buy milk
	- Context switches at exactly the wrong times can lead each to think that the other is going to buy
- Really insidious:
	- Extremely unlikely this would happen, but will at worse possible time
	- Probably something like this in UNIX

#### Too Much Milk Solution #2: problem!

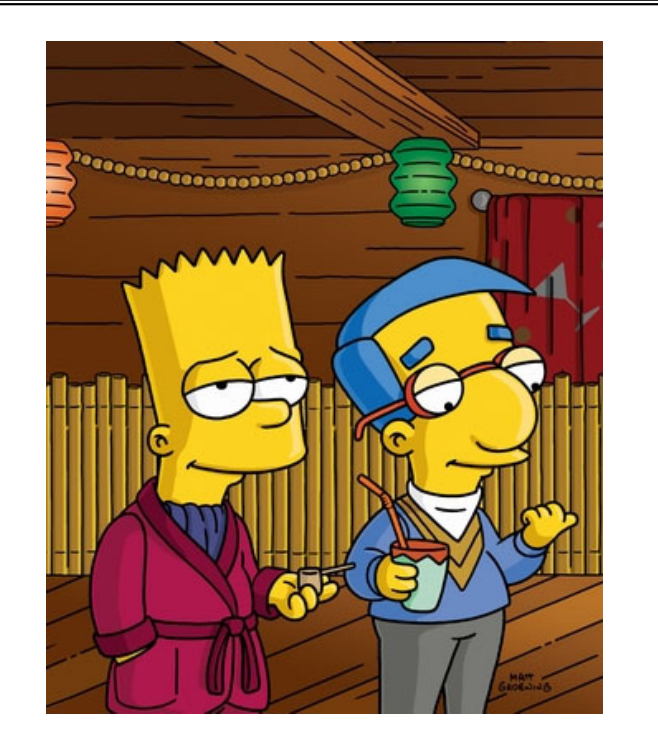

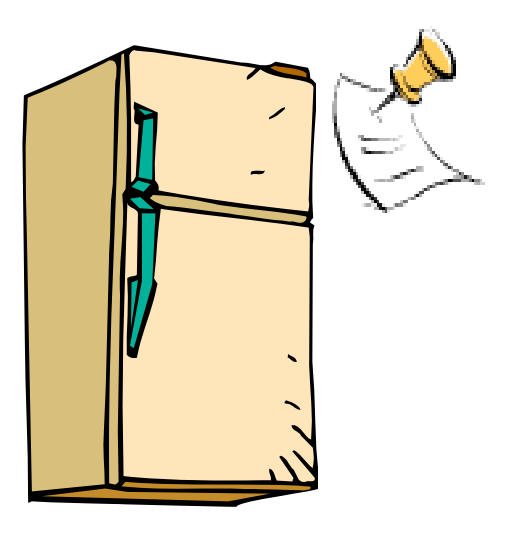

- *I'm* not getting milk, *You're* getting milk
- •This kind of lockup is called "starvation!"

# Too Much Milk Solution #3

• Here is a possible two-note solution:

```
Thread A
                     Thread B
leave note A;
                   leave note B;
while (note B) {\\X if (noNote A) {\\Y
  do nothing;
                      if (noMilk) \{} buy milk;
if (noMilk) { }
  buy milk; \}remove note B;
remove note A;
```
- Does this work? Yes. Both can guarantee that:
	- It is safe to buy, or
	- Other will buy, ok to quit
- At X:
	- If no note B, safe for A to buy,
	- Otherwise wait to find out what will happen
- At Y:
	- If no note A, safe for B to buy
	- Otherwise, A is either buying or waiting for B to quit

• "leave note <sup>A</sup>" happens before "if (noNote A)"

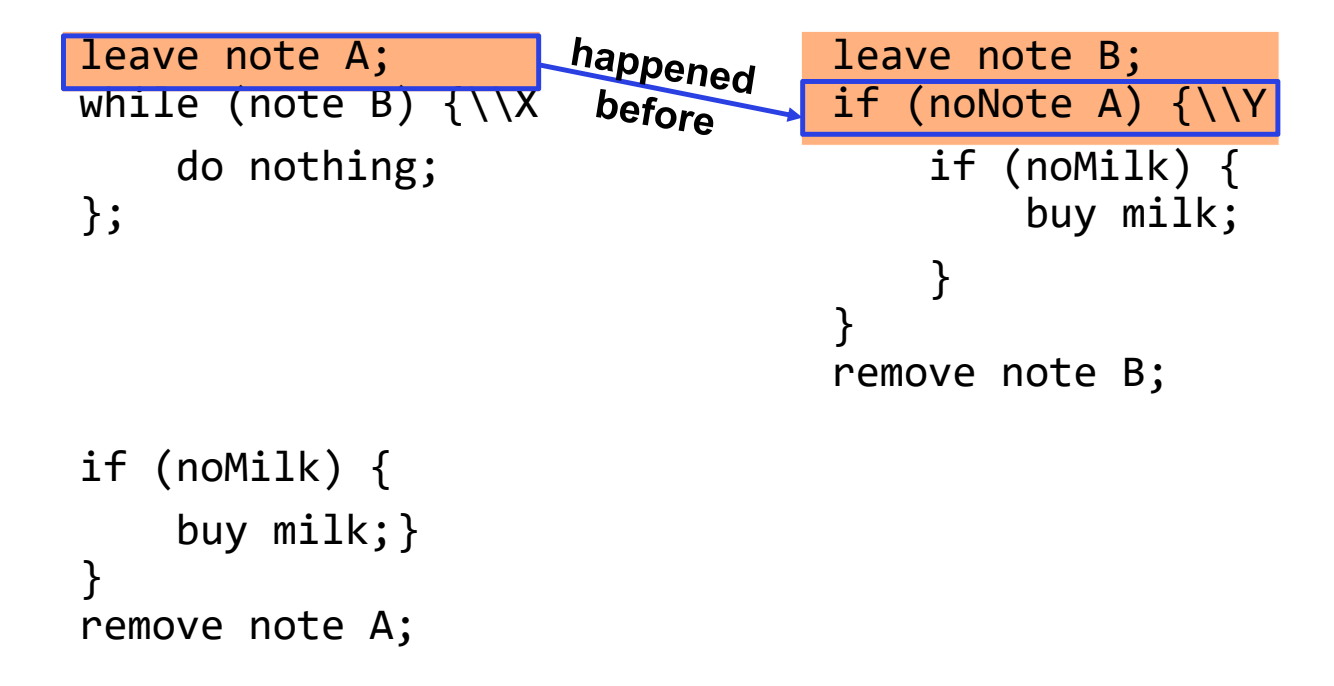

• "leave note <sup>A</sup>" happens before "if (noNote A)"

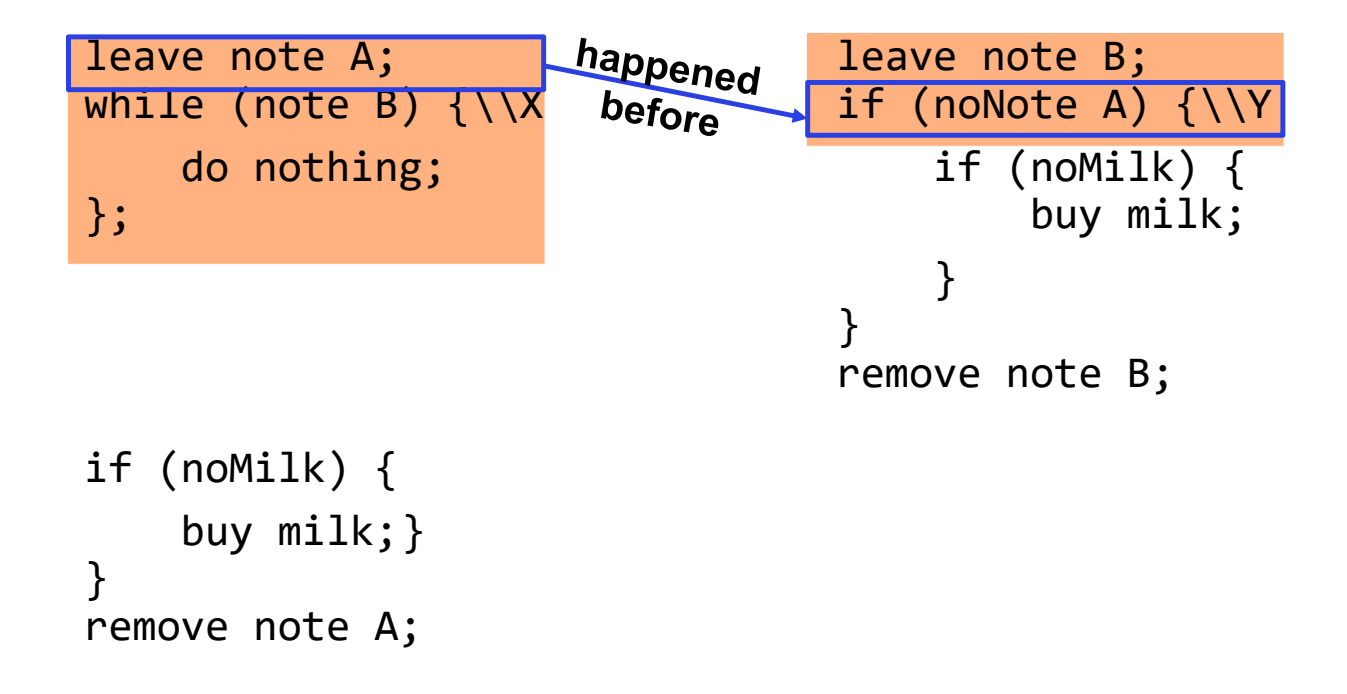

• "leave note <sup>A</sup>" happens before "if (noNote A)"

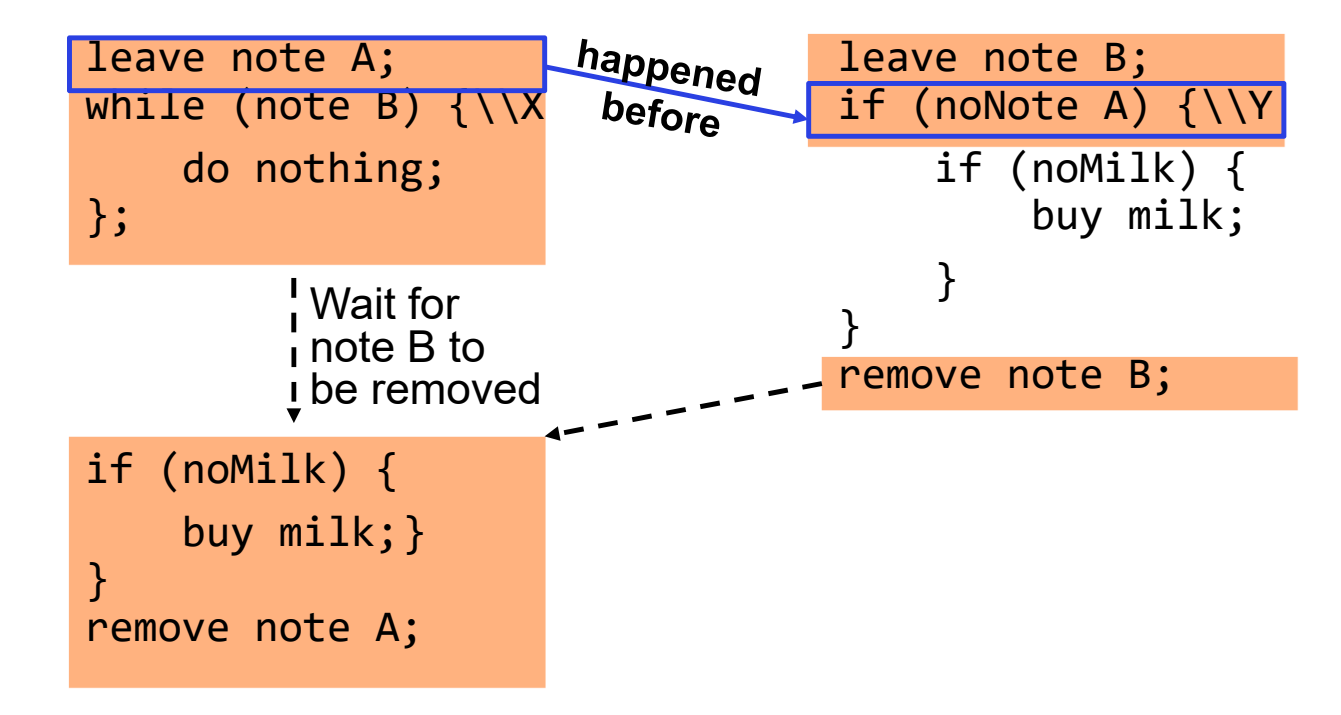

• "if (noNote A)" happens before "leave note <sup>A</sup>"

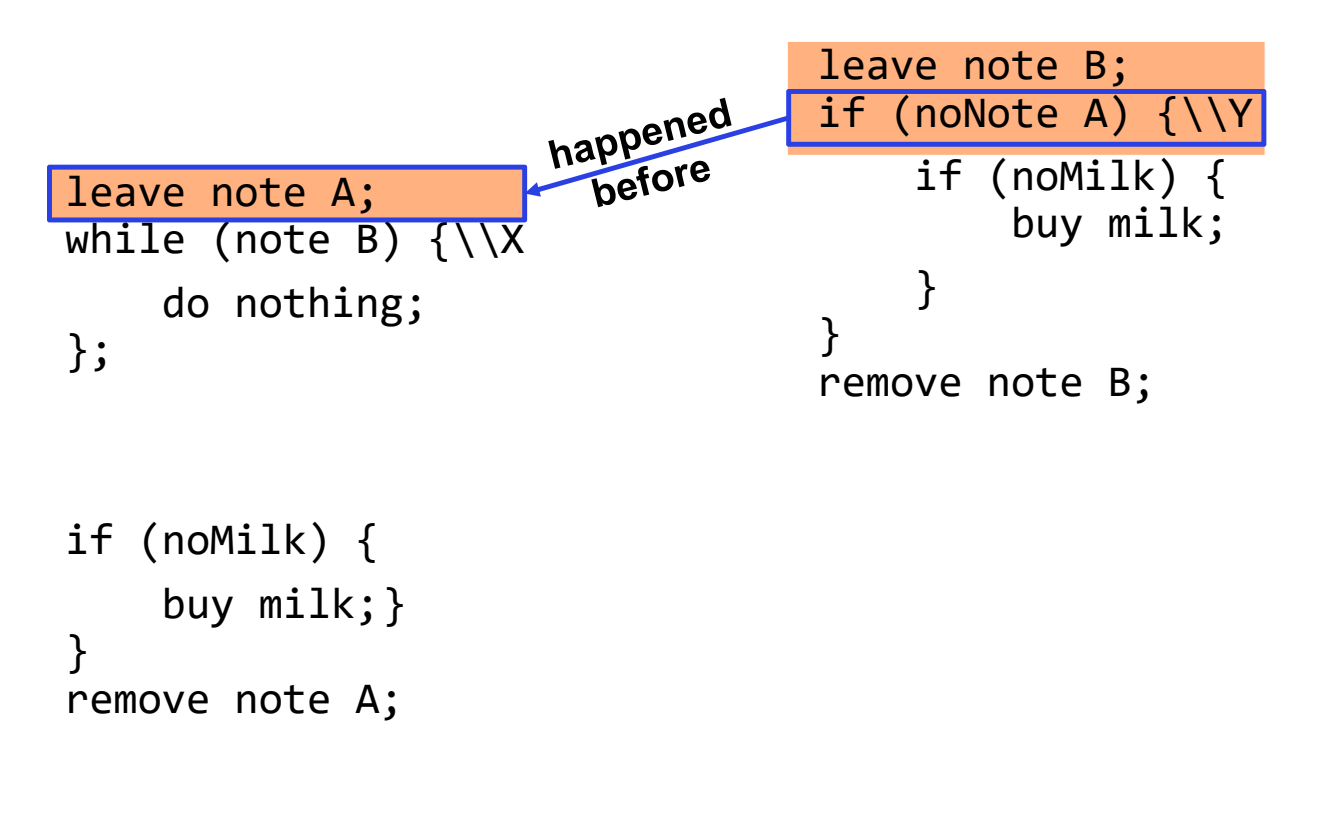

• "if (noNote A)" happens before "leave note <sup>A</sup>"

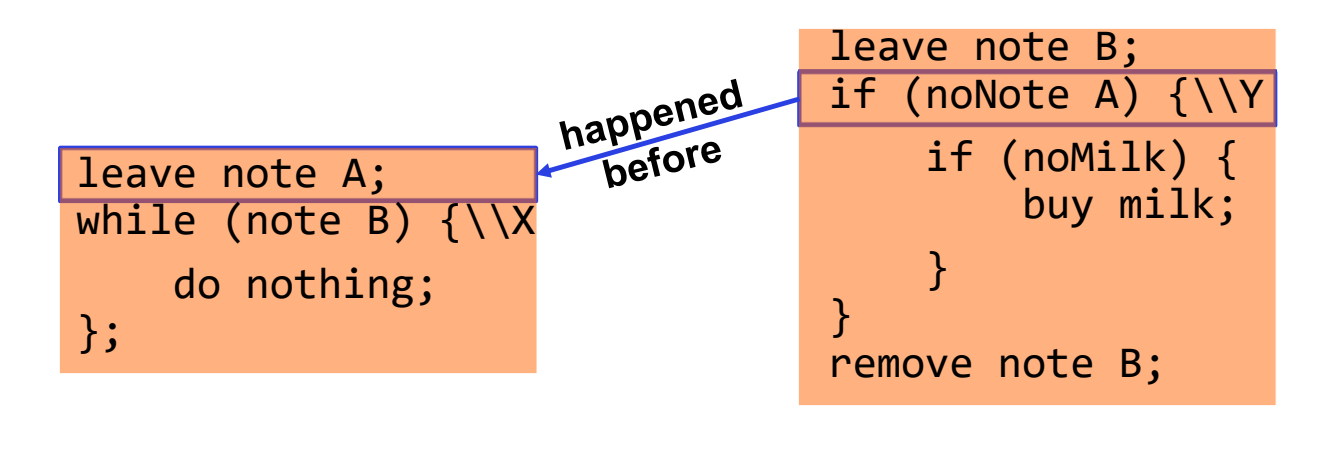

```
if (noMilk) {
    buy milk;}
}
remove note A;
```
• "if (noNote A)" happens before "leave note <sup>A</sup>"

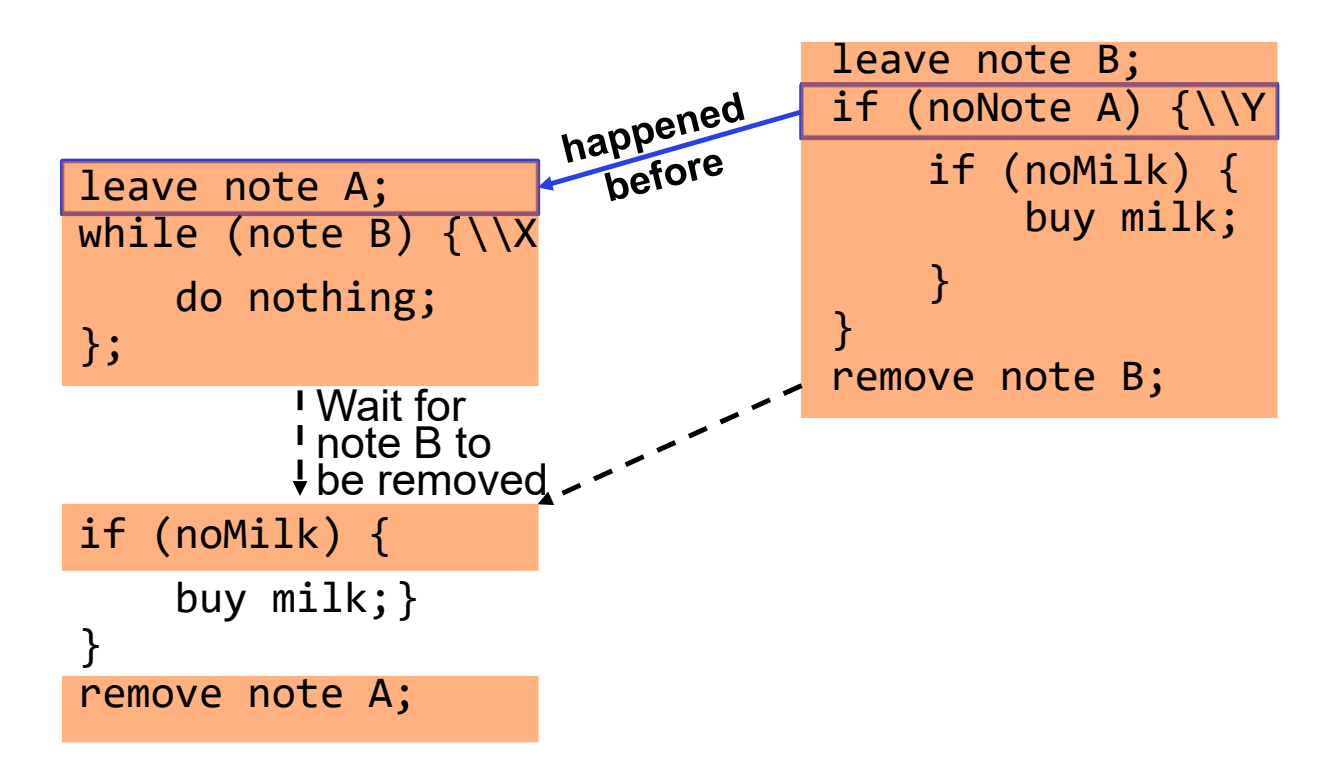

### This Generalizes to  $n$  Threads...

• Leslie Lamport's "Bakery Algorithm" (1974)

G. Bell, D. Siewiorek, Computer and S.H. Fuller, Editors Systems A New Solution of Dijkstra's Concurrent Programming Problem

Leslie Lamport Massachusetts Computer Associates, Inc.

A simple solution to the mutual exclusion problem is presented which allows the system to continue to operate

2/7/2023

Kubiatowicz CS162 © UCB Spring 2023 Lec 7.59

# Solution #3 discussion

• Our solution protects a single "Critical-Section" piece of code for each thread:

```
if (noMilk) {
   buy milk;
}
```
- Solution #3 works, but it's really unsatisfactory
	- Really complex even for this simple an example
		- » Hard to convince yourself that this really works
	- A's code is different from B's what if lots of threads?
		- » Code would have to be slightly different for each thread
	- While A is waiting, it is consuming CPU time
		- » This is called "busy-waiting"
- There's got to be a better way!
	- Have hardware provide higher-level primitives than atomic load & store
	- Build even higher-level programming abstractions on this hardware support

# Too Much Milk: Solution #4?

- Recall our target lock interface:
	- acquire(&milklock) wait until lock is free, then grab
	- release(&milklock) Unlock, waking up anyone waiting
	- These must be atomic operations if two threads are waiting for the lock and both see it's free, only one succeeds to grab the lock
- Then, our milk problem is easy:

```
acquire(&milklock);
if (nomilk)
   buy milk;
release(&milklock);
```
# Where are we going with synchronization?

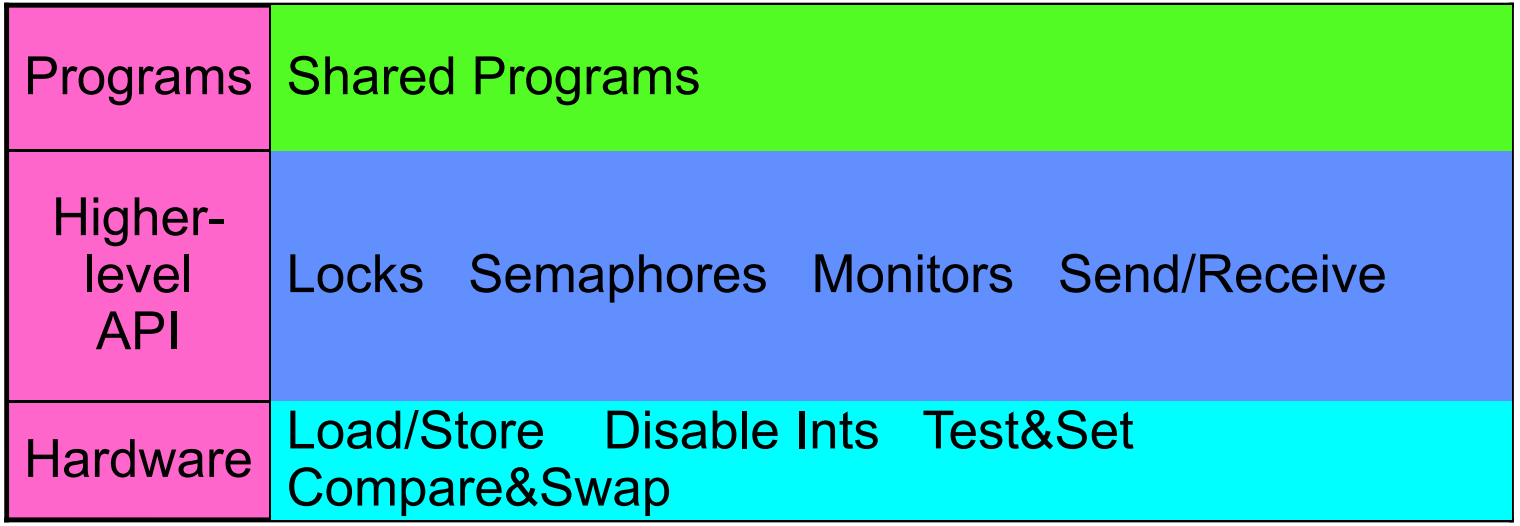

- We are going to implement various higher-level synchronization primitives using atomic operations
	- Everything is pretty painful if only atomic primitives are load and store
	- Need to provide primitives useful at user-level

# **Conclusion**

- Every thread has both a user and kernel stack
	- Showed more details about context-switching mechanisms
- Concurrent threads introduce problems when accessing shared data
	- Programs must be insensitive to arbitrary interleavings
	- Without careful design, shared variables can become completely inconsistent
- Important concept: Atomic Operations
	- An operation that runs to completion or not at all
	- These are the primitives on which to construct various synchronization primitives
- Showed a simple construction for a lock that uses interrupt disable mechanism
	- Must be very careful not to waste/tie up machine resources
		- » Shouldn't disable interrupts for long
		- » Shouldn't spin wait for long
	- Key idea: Separate lock variable, use hardware mechanisms to protect modifications of that variable